# **HelioPy Documentation**

*Release 0.5.3*

**David Stansby**

**Jul 10, 2018**

# **Contents**

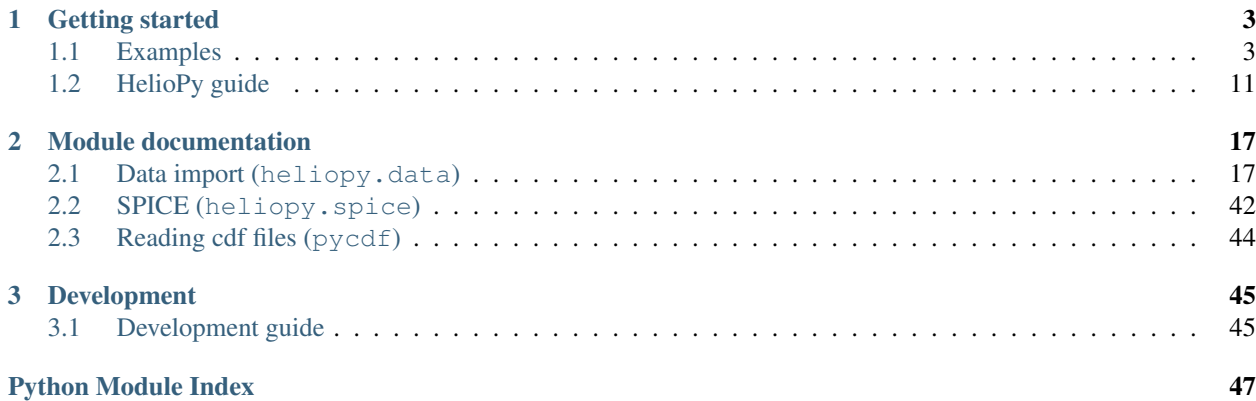

HelioPy is a free and open source set of tools for heliopsheric and planetary physics. For more information see the module documentation below.

# CHAPTER 1

# Getting started

# <span id="page-6-1"></span><span id="page-6-0"></span>**1.1 Examples**

Note: Click *[here](#page-6-2)* to download the full example code

# <span id="page-6-3"></span>**1.1.1 Speeding up file import**

For some files, reading in the original files can be very slow in Python. heliopy has the option to automatically save files into the binary hdf file format. Two copies of the data will be stored locally (original and hdf), but will significantly speed up loading files.

To enable this option, make sure PyTables is installed using:

pip install pytables

And then edit your heliopyrc file to enable hdf file saving (see *[Configuring](#page-15-0)* for more information).

To check how much data is stored in both it's original format and hdf format see *[Local data inventory](#page-11-0)*.

<span id="page-6-2"></span>Total running time of the script: ( 0 minutes 0.000 seconds)

Note: Click *[here](#page-8-0)* to download the full example code

# **1.1.2 Importing data**

A short example showing how to import and plot plasma data.

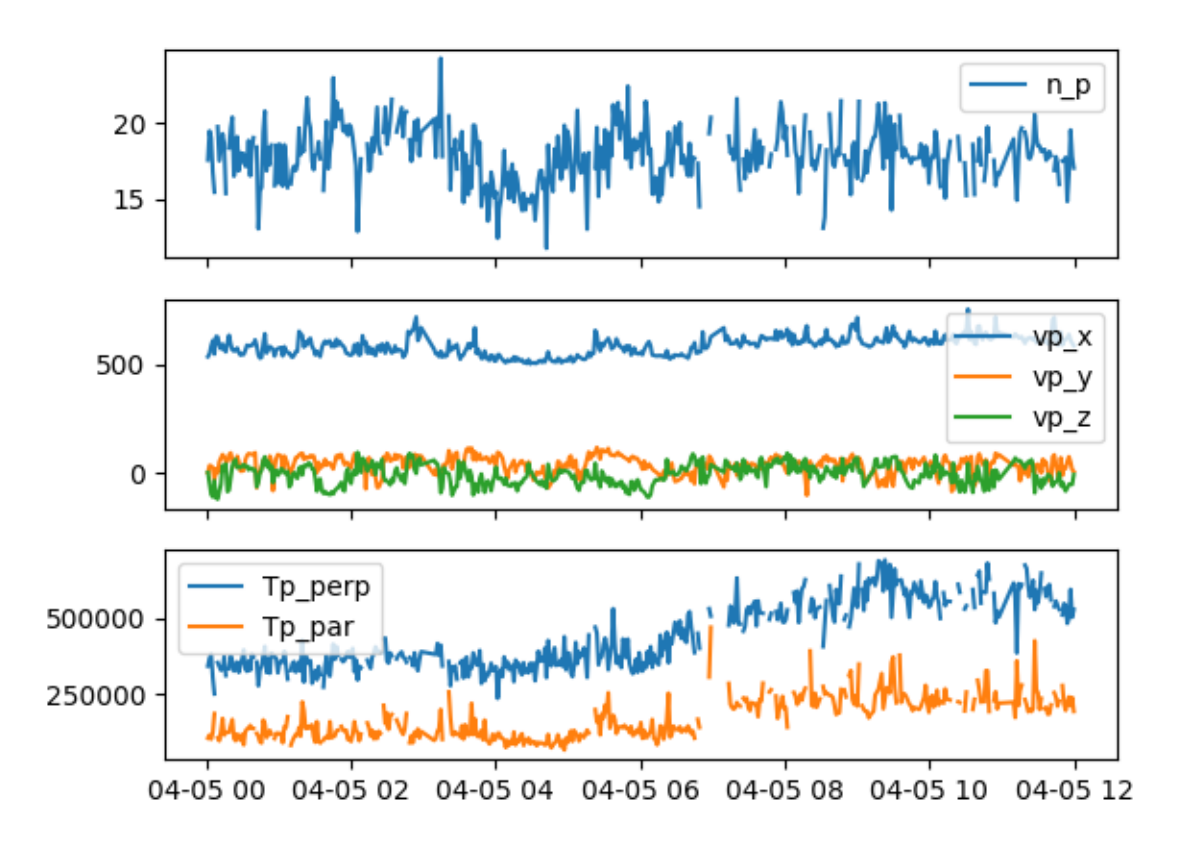

Out:

```
Creating new directory /home/docs/heliopy/data/helios/E1_experiment/New_proton_
˓→corefit_data_2017/ascii/helios2/1976
Downloading ftp://apollo.ssl.berkeley.edu/pub/helios-data/E1_experiment/New_proton_
˓→corefit_data_2017/ascii/helios2/1976/h2_1976_096_corefit.csv
Index(['B instrument', 'Bx', 'By', 'Bz', 'sigma B', 'Ion instrument', 'Status',
       'Tp_par', 'Tp_perp', 'carrot', 'r_sun', 'clat', 'clong',
       'earth_he_angle', 'n_p', 'vp_x', 'vp_y', 'vp_z', 'vth_p_par',
       'vth_p_perp'],
      dtype='object')
```

```
from datetime import datetime, timedelta
import heliopy.data.helios as helios
import matplotlib.pyplot as plt
starttime = datetime(1976, 4, 5, 0, 0, 0)
endtime = starttime + timedelta(hours=12)
```
(continues on next page)

(continued from previous page)

```
probe = '2'data = helios.corefit(probe, starttime, endtime)
print(data.keys())
fig, axs = plt.subplots(3, 1, sharex=True)axs[0].plot(data['n_p'])
axs[1].plot(data['vp_x'])
axs[1].plot(data['vp_y'])
axs[1].plot(data['vp_z'])
axs[2].plot(data['Tp_perp'])
axs[2].plot(data['Tp_par'])
for ax in axs:
    ax.legend()
plt.show()
```
<span id="page-8-0"></span>Total running time of the script: ( 0 minutes 2.653 seconds)

Note: Click *[here](#page-9-0)* to download the full example code

# **1.1.3 A brief guide to pandas multi-index dataframes**

The data sets imported by heliopy are returned in a pandas. DataFrame. Most data sets have a single variable for the DataFrame index. In this case DataFrame can be thought of as storing multiple variables, each of which depend on the same dependent variable. For example the x component of magnetic field depends only on time.

Particle distribution functions have more than one dependent variable however. Typically the distribution is measured as a function of time, energy, and two angles.

```
import pandas as pd
import numpy as np
```
As a simple example, lets make a multi-index DataFrame to imitate a particle distribution function. First, set the index values

```
# Energy values
E = np \cdot \text{arange}(0, 4)# Azimuthal angles
phi = np.arange(0, 360, 90)# Elevation angles
theta = np.arange(-90, 90, 45)# Fake distribution function
dist = np.random.rand(E.size * phi.size * theta.size)
```
The index values can then be created from pandas. MultiIndex.from product(), and the complete DataFrame created from pandas. DataFrame (). The distribution function is sorted first by energy, then by theta, and then by phi.

```
index = pd.MultiIndex.from_probuct((E, theta, phi),names=('E', 'theta', 'phi'))
data = pd. DataFrame (data=dist, index=index, columns=['df'])print(data.head())
```
Out:

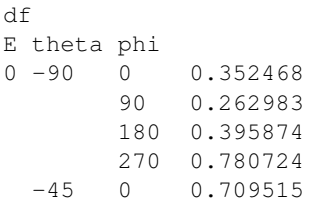

To loop through the energy levels with the index label 'theta' do the following. theta will give the value of the current index, and theta\_dist will give the reduced DataFrame at each value of theta.

```
for theta, theta_data in data.groupby(level='theta'):
   print(theta)
```
Out:

-90  $-45$ 0 45

<span id="page-9-0"></span>Total running time of the script: ( 0 minutes 0.016 seconds)

Note: Click *[here](#page-10-0)* to download the full example code

# **1.1.4 Importing sunspot data**

Importing and plotting sunspot number data.

```
import heliopy.data.sunspot as sunspot
import matplotlib.pyplot as plt
```

```
fig, ax = plt.subplots()# Plotting Daily
data\_daily = sunspot.add()print(data_daily.keys())
x_daily = data_daily['DecD']
y_daily = data_daily['Daily']
ax.plot(x_daily, y_daily, label='Daily')
# Plotting Monthly
data monthly = sunspot.monthly()
print(data_monthly.keys())
x_monthly = data_monthly['DecD']
y_monthly = data_monthly['Monthly']
ax.plot(x_monthly, y_monthly, label='Monthly')
# Plotting Yearly
data_yearly = sunspot.yearly()
print(data_yearly.keys())
x_yearly = data_yearly['Y']
```
(continues on next page)

(continued from previous page)

```
y_yearly = data_yearly['Y_Mean']
ax.plot(x_yearly, y_yearly, label='Yearly')
# Set some sensible plotting limits
ax.set_xlim(left=1970, right=2020)
ax.set_ylim(bottom=0)
ax.legend()
plt.show()
```
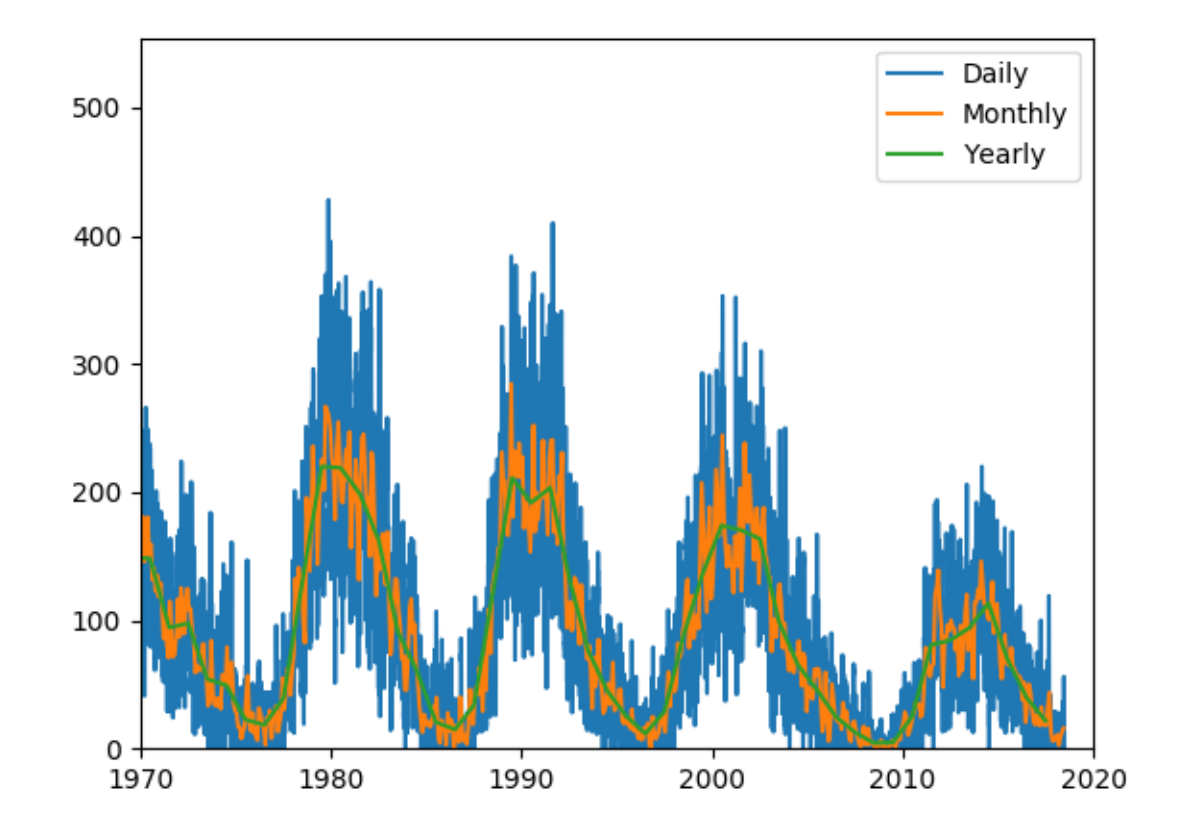

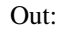

```
Index(['Y', 'M', 'D', 'DecD', 'Daily', 'Std Dev', 'No Obs', 'Def/Prov Ind'], dtype=
˓→'object')
Index(['Y', 'M', 'DecD', 'Monthly', 'Std Dev ', 'No Obs', 'Def/Prov Ind'], dtype=
˓→'object')
Index(['Y', 'Y_Mean', 'Std Dev', 'No Obs', 'Def/Prov Ind'], dtype='object')
```
<span id="page-10-0"></span>Total running time of the script: ( 0 minutes 2.448 seconds)

Note: Click *[here](#page-11-1)* to download the full example code

# <span id="page-11-0"></span>**1.1.5 Local data inventory**

[heliopy.data.helper](#page-40-0) contains the method [heliopy.data.helper.listdata\(\)](#page-40-1) that can be useful for working out how much data is stored locally. It can be run using

```
from heliopy.data import helper as heliohelper
heliohelper.listdata()
```
This will print a table with each probe and the total raw data stored along with the total *.hdf* file data stored (*.hdf* files are binary files that are much faster for python to read than raw data).

Example output is:

```
'''Scanning files in /Users/dstansby/Data/
 ----------------------------------------
       Probe | Raw | HDF |
              |--------------------------------------|
         | ace | 1.44 MB | 800.00 B |
 | cluster | 200.39 MB | 0.00 B |
     | helios | 2.37 GB | 1.41 GB |
 | imp | 19.76 MB | 28.56 MB |
 | messenger | 15.24 MB | 27.21 MB |
        mms | 70.11 MB | 0.00 B |
 | themis | 64.31 MB | 0.00 B |
 | ulysses | 54.78 MB | 47.98 MB |
        |<br>| wind | 176.84 MB | 63.82 MB |
                          |--------------------------------------|
 |--------------------------------------|
        | Total | 2.96 GB | 1.57 GB |
 ----------------------------------------
'''
```
<span id="page-11-1"></span>Total running time of the script: ( 0 minutes 0.000 seconds)

Note: Click *[here](#page-14-1)* to download the full example code

# **1.1.6 SPICE orbit plotting**

How to plot orbits from SPICE kernels.

In this example we download the Solar Orbiter SPICE kernel, and plot it's orbit from 2020 to 2028.

```
import heliopy.data.spice as spicedata
import heliopy.spice as spice
from datetime import datetime, timedelta
import astropy.units as u
import numpy as np
```
Load the solar orbiter spice kernel. HelioPy will automatically fetch the latest kernel

```
orbiter_kernel = spicedata.get_kernel('solo_2020')
spice.furnish(orbiter_kernel)
orbiter = spice.Trajectory('Solar Orbiter')
```
Out:

Downloading https://issues.cosmos.esa.int/solarorbiterwiki/download/attachments/ ˓<sup>→</sup>7274724/solo\_ANC\_soc-orbit\_20200207-20300902\_V01.bsp Downloading https://naif.jpl.nasa.gov/pub/naif/generic\_kernels/lsk/naif0012.tls Downloading https://naif.jpl.nasa.gov/pub/naif/generic\_kernels/spk/planets/de430.bsp

Generate a time for every day between starttime and endtime

```
starttime = datetime(2020, 3, 1)
endtime = datetime(2028, 1, 1)times = []
while starttime < endtime:
    times.append(starttime)
    starttime += timedelta (days=1)
```
Generate positions

```
orbiter.generate_positions(times, 'Sun', 'ECLIPJ2000')
orbiter.change_units(u.au)
```
Plot the orbit. The orbit is plotted in 3D

```
import matplotlib.pyplot as plt
from mpl_toolkits.mplot3d import Axes3D
from astropy.visualization import quantity_support
quantity_support()
# Generate a set of timestamps to color the orbits by
times_float = [(t - orbiter.times[0]).total_seconds() for t in orbiter.times]
fig = plt.findure()ax = fig.add_subplot(111, projection='3d')
kwargs = \{ 's': 3, 'c': times_float \}ax.scatter(orbiter.x, orbiter.y, orbiter.z, **kwargs)
ax.set\_xlim(-1, 1)ax.set_ylim(-1, 1)ax.set_zlim(-1, 1)
```
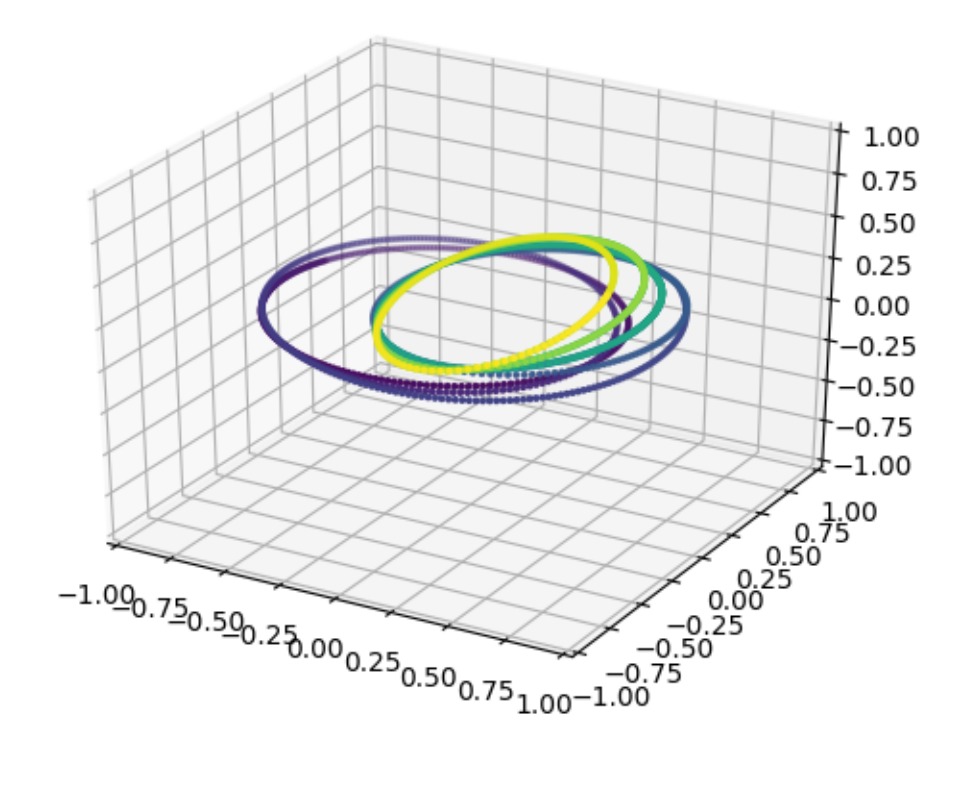

Plot radial distance and elevation as a function of time

```
elevation = np.rad2deg(np.arcsin(orbiter.z / orbiter.r))
fig, axs = plt.subplots(2, 1, sharex=True)axs[0].plot(orbiter.times, orbiter.r)
axs[0].set_ylim(0, 1.1)
axs[0].set_ylabel('r (AU)')
axs[1].plot(orbiter.times, elevation)
axs[1].set_ylabel('Elevation (deg)')
plt.show()
```
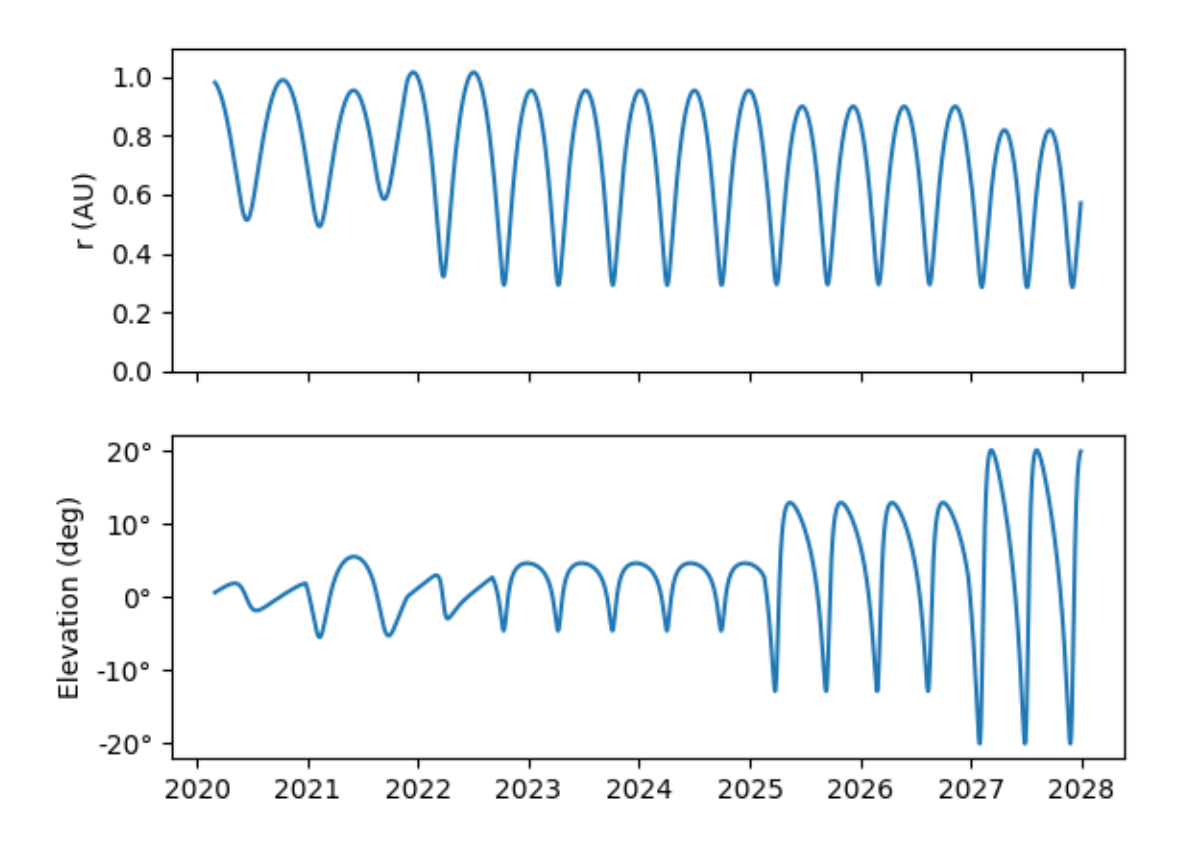

<span id="page-14-1"></span>Total running time of the script: ( 0 minutes 6.895 seconds)

# <span id="page-14-0"></span>**1.2 HelioPy guide**

# **1.2.1 Installing**

HelioPy is built on the Python programming language. The easiest way to install Python with the various required scientific python modules is to use Anaconda. Installation instructions can be found [here.](https://docs.continuum.io/anaconda/install/)

The minimum supported version of python is python 3.6.

Once you have a Python distribution installed, HelioPy can be installed using either conda:

```
conda install -c conda-forge heliopy
```
#### or pip:

```
pip install heliopy
```
### **Optional dependencies**

### **HDF file reader/writer**

Saving data to hdf files for quicker access requires the *PyTables* python package. (see *[Speeding up file import](#page-6-3)* for more information)

## **CDF Library**

Reading in any data that is stored in .cdf files requires a local installation of the CDF library: <https://cdf.gsfc.nasa.gov/>

### **SPICE Toolkit**

Working with spice kernels using the  $h$ eliopy. spice module requires the python package [spiceypy.](https://spiceypy.readthedocs.io)

#### **Installing from source**

The latest source code is available at [https://github.com/heliopython/heliopy/.](https://github.com/heliopython/heliopy/) To install from source follow these steps:

- 1. Install [git](https://git-scm.com/book/en/v2/Getting-Started-Installing-Git)
- 2. git clone https://github.com/heliopython/heliopy.git
- 3. cd heliopy
- 4. pip install .

This will install HelioPy from source.

# <span id="page-15-0"></span>**1.2.2 Configuring**

HelioPy comes with a sample 'heliopyrc' file. In order to customise the file make a copy of it at  $\sim$ /.heliopy/ heliopyrc and edit that copy. The default contents of the file are:

```
; Example heliopy configuration file. To make the configuration active, either
; edit this copy or move a copy to ~/.heliopy/heliopyrc
; The config parser will look in ~/.heliopy first.
[DEFAULT]
; The working directory is the parent directory in which all downloaded
; data will be stored.
download_dir = \sim/heliopy/data
; Choose whether to convert all downloaded data to a hdf store, enabling much
; faster file reading after the initial load, but requiring the additional
; h5py and py-tables dependencies
use_hdf = False
; Cluster user cookie
cluster_cookie = none
```
Alternatively the copy included with HelioPy can be directly edited. To get the location of the configuration file in a python session run

```
from heliopy.util import config
print(config.get_config_file())
```
This will print the location of the configuration file that HelioPy is reading in.

# **1.2.3 Citing**

If you use HelioPy for research presented in a publication, please cite HelioPy using the reference provided at the bottom right of [this page.](https://doi.org/10.5281/zenodo.1009079) Please use the following ready sentence:

"This research made use of HelioPy, a community-developed Python package for space physics [HelioPy reference]"

# **1.2.4 What's new**

• *[Version 0.5.2](#page-17-0)*

– *[New features](#page-17-1)*

- *[Version 0.5.2](#page-17-2)*
	- *[New features](#page-17-3)*
	- *[Fixed bugs](#page-17-4)*
- *[Version 0.5.1](#page-17-5)*
	- *[New features](#page-17-6)*
	- *[Backwards incompatible changes](#page-17-7)*
	- *[Fixed bugs](#page-17-8)*
- *[Version 0.5.0](#page-17-9)*
	- *[New features](#page-17-10)*
	- *[Backwards incompatible changes](#page-18-0)*
	- *[Removed features](#page-18-1)*
- *[Version 0.4](#page-18-2)*
	- *[New features](#page-18-3)*
	- *[Backwards incompatible changes](#page-18-4)*
- *[Version 0.3](#page-18-5)*
	- *[New features](#page-18-6)*
	- *[Removed features](#page-18-7)*
- *[Version 0.2](#page-18-8)*
	- *[New features](#page-18-9)*
- *[Version 0.1.3](#page-19-0)*
	- *[Fixed bugs](#page-19-1)*

## <span id="page-17-0"></span>**Version 0.5.2**

#### <span id="page-17-1"></span>**New features**

- Lots of small documentation updates.
- *.data.helios.distparams* now has an extra 'data\_rate' column, which determines whether a given distribution function was transmitted in high or low data mode. [#529](https://github.com/heliopython/heliopy/issues/529)

# <span id="page-17-2"></span>**Version 0.5.2**

#### <span id="page-17-3"></span>**New features**

• The new HelioPy logo has been added to the documentation. [#448,](https://github.com/heliopython/heliopy/issues/448) [#447](https://github.com/heliopython/heliopy/issues/447)

### <span id="page-17-4"></span>**Fixed bugs**

• The new data version number of data.mms.fpi\_dis\_moms() has been updated.

## <span id="page-17-5"></span>**Version 0.5.1**

### <span id="page-17-6"></span>**New features**

• HelioPy can now be installed using conda.

### <span id="page-17-7"></span>**Backwards incompatible changes**

• The list of kernels available for automatic download in  $data.\text{spice}$  has been updated, and some names changed. [#408](https://github.com/heliopython/heliopy/issues/408)

# <span id="page-17-8"></span>**Fixed bugs**

- [spice.Trajectory.generate\\_positions\(\)](#page-47-1) can now generate positions at a resolution of one second instead of one day. [#405](https://github.com/heliopython/heliopy/issues/405)
- A duplicate "z gsm" column header in the data returned by data.imp.mag15s() has been corrected. [#396](https://github.com/heliopython/heliopy/issues/396)

### <span id="page-17-9"></span>**Version 0.5.0**

# <span id="page-17-10"></span>**New features**

- [heliopy.data.sunspot\(\)](#page-39-0) added an additional functionality to import sunspot data in three different timeframes - daily, monthly and yearly.
- The inventory of spice kernels in  $heliopy$ . data. spice now includes "Helios 1 Reconstructed", "Helios 1 Predicted", "Juno Reconstructed", "Juno Predicted" and "Helios 2" kernels.
- heliopy. spice. furnish () now accepts a list of filenames as well as individual filenames.
- A lot of new functions for downloading ACE data have been added to  $heliopy$ . data.ace.

#### <span id="page-18-0"></span>**Backwards incompatible changes**

- [heliopy.data.spice.get\\_kernel\(\)](#page-39-1) now returns a list of filenames instead of a single filename string.
- Most of the functions that were in  $heliopy$ . data.helper have been moved to  $heliopy$ .data.util. The ones the remain in [heliopy.data.helper](#page-40-0) are useful for users, and the ones in [heliopy.data.](#page-41-0)  $u \text{t}$  i 1 are used internally as [util](#page-41-0)ity functions for data import.

#### <span id="page-18-1"></span>**Removed features**

• heliopy.data.helios.trajectory() has been removed. To get Helios trajectory data use the [heliopy.spice](#page-45-1) and [heliopy.data.spice](#page-38-0) modules.

#### <span id="page-18-2"></span>**Version 0.4**

### <span id="page-18-3"></span>**New features**

- [swics\\_abundances\(\)](#page-34-0) and [swics\\_heavy\\_ions\(\)](#page-35-0) methods added for loading SWICS data from the Ulysses mission.
- [cdfpeek\(\)](#page-40-2) method added for peeking inside CDF files.

#### <span id="page-18-4"></span>**Backwards incompatible changes**

• [heliopy.spice.Trajectory.generate\\_positions\(\)](#page-47-1) now takes a list of dates/times at which to generate orbital positions, instead of a start time, stop time, and number of steps. The old behaviour can be recovered by manually generating an evenly spaced list of times.

#### <span id="page-18-5"></span>**Version 0.3**

#### <span id="page-18-6"></span>**New features**

HelioPy now contiains code for working with SPICE kernels. See the following modules for more information:

- [heliopy.data.spice](#page-38-0) module for downloading spice kernels
- heliopy. spice module for automatically processing spice kernels

#### <span id="page-18-7"></span>**Removed features**

- The heliopy.plasma module has been removed (see <http://www.plasmapy.org/> for the recommended alternative)
- heliopy.plot code removed

# <span id="page-18-8"></span>**Version 0.2**

#### <span id="page-18-9"></span>**New features**

• Convert examples gallery to automatically generate plots

- Added HelioPy.data.helper.listdata() method for easily viewing the amount of data HelioPy is storing locally.
- Added [heliopy.data.wind.threedp\\_sfpd\(\)](#page-38-1) method for importing WIND 3DP sfpd data.

# <span id="page-19-0"></span>**Version 0.1.3**

# <span id="page-19-1"></span>**Fixed bugs**

- Correctly report download percentage when downloading files.
- Fix issue where  $heliopy$ .  $data$ .  $helios$ .  $corefit$  () made duplicate .hdf files on days where no data is available.

# **1.2.5 HelioPy community Code of Conduct**

The community of participants in open source projects, including HelioPy, is made up of members from around the globe with a diverse set of skills, personalities, and experiences. It is through these differences that our community experiences success and continued growth. We expect everyone in our community to follow these guidelines when interacting with others both inside and outside of our community. Our goal is to keep ours a positive, inclusive, successful, and growing community.

As members of the community:

- We pledge to treat all people with respect and provide a harassment- and bullying-free environment, regardless of sex, sexual orientation and/or gender identity, disability, physical appearance, body size, race, nationality, ethnicity, and religion. In particular, sexual language and imagery, sexist, racist, or otherwise exclusionary jokes are not appropriate.
- We pledge to respect the work of others by recognising acknowledgment/citation requests of original authors. As authors, we pledge to be explicit about how we want our own work to be cited or acknowledged.
- We pledge to welcome those interested in joining the community, and realise that including people with a variety of opinions and backgrounds will only serve to enrich our community. In particular, discussions relating to pros/cons of various technologies, programming languages, and so on are welcome, but these should be done with respect, taking proactive measure to ensure that all participants are heard and feel confident that they can freely express their opinions.
- We pledge to welcome questions and answer them respectfully, paying particular attention to those new to the community. We pledge to provide respectful criticisms and feedback in forums, especially in discussion threads resulting from code contributions.
- We pledge to be conscientious of the perceptions of the wider community and to respond to criticism respectfully. We will strive to mode behaviours that encourage productive debate and disagreement, both within our community and where we are criticised. We will treat those outside our community with the same respect as people within our community.
- We pledge to help the entire community follow the code of conduct, and to not remain silent when we see violations of the code of conduct.

This code of conduct applies to all community situations online and offline, including mailing lists, forums, social media, conferences, meetings, associated social events, and one-to-one interactions.

This code of conduct has been adapted from the astropy code of conduct, which in turn was partly adapted from the PSF code of conduct.

# CHAPTER 2

# Module documentation

# <span id="page-20-4"></span><span id="page-20-1"></span><span id="page-20-0"></span>**2.1 Data import (heliopy.data)**

Methods for automatically importing data to python. Each spacecraft has its own sub-module:

# **2.1.1 ACE**

## <span id="page-20-2"></span>**heliopy.data.ace Module**

Methods for importing data from the ACE spacecraft.

All data is publically available at [ftp://spdf.gsfc.nasa.gov/pub/data/ace/.](ftp://spdf.gsfc.nasa.gov/pub/data/ace/) The ACE spacecraft homepage can be found at [http://www.srl.caltech.edu/ACE/.](http://www.srl.caltech.edu/ACE/)

# **Functions**

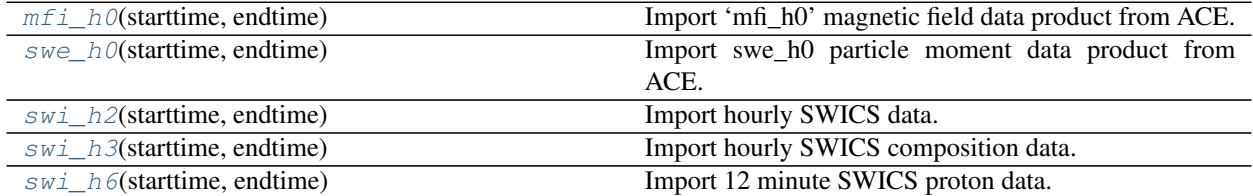

# **mfi\_h0**

<span id="page-20-3"></span>heliopy.data.ace.**mfi\_h0**(*starttime*, *endtime*)

Import 'mfi\_h0' magnetic field data product from ACE. See <ftp://spdf.gsfc.nasa.gov/pub/data/ace/mag/> for more information.

**Parameters** 

- <span id="page-21-3"></span>• **starttime** (datetime) – Interval start time.
- **endtime** (datetime) Interval end time.

#### Returns data

Return type DataFrame

### **swe\_h0**

<span id="page-21-0"></span>heliopy.data.ace.**swe\_h0**(*starttime*, *endtime*)

Import swe\_h0 particle moment data product from ACE. See [https://cdaweb.sci.gsfc.nasa.gov/misc/NotesA.](https://cdaweb.sci.gsfc.nasa.gov/misc/NotesA.html#AC_H0_SWE) [html#AC\\_H0\\_SWE](https://cdaweb.sci.gsfc.nasa.gov/misc/NotesA.html#AC_H0_SWE) for more information.

#### **Parameters**

- **starttime** (datetime) Interval start time.
- **endtime** (datetime) Interval end time.

#### Returns data

Return type DataFrame

#### **swi\_h2**

<span id="page-21-1"></span>heliopy.data.ace.**swi\_h2**(*starttime*, *endtime*)

Import hourly SWICS data.

See [https://cdaweb.sci.gsfc.nasa.gov/misc/NotesA.html#AC\\_H2\\_SWI](https://cdaweb.sci.gsfc.nasa.gov/misc/NotesA.html#AC_H2_SWI) for more information.

#### Parameters

- **starttime** (datetime) Interval start time.
- **endtime** (datetime) Interval end time.

#### Returns data

Return type DataFrame

### **swi\_h3**

# <span id="page-21-2"></span>heliopy.data.ace.**swi\_h3**(*starttime*, *endtime*)

Import hourly SWICS composition data.

See [https://cdaweb.sci.gsfc.nasa.gov/misc/NotesA.html#AC\\_H3\\_SWI](https://cdaweb.sci.gsfc.nasa.gov/misc/NotesA.html#AC_H3_SWI) for more information.

## Parameters

- **starttime** (datetime) Interval start time.
- **endtime** (datetime) Interval end time.

#### Returns data

Return type DataFrame

### <span id="page-22-4"></span>**swi\_h6**

<span id="page-22-0"></span>heliopy.data.ace.**swi\_h6**(*starttime*, *endtime*) Import 12 minute SWICS proton data.

See [https://cdaweb.sci.gsfc.nasa.gov/misc/NotesA.html#AC\\_H6\\_SWI](https://cdaweb.sci.gsfc.nasa.gov/misc/NotesA.html#AC_H6_SWI) for more information.

#### Parameters

- **starttime** (datetime) Interval start time.
- **endtime** (datetime) Interval end time.

Returns data

Return type DataFrame

# **2.1.2 ARTEMIS**

#### <span id="page-22-2"></span>**heliopy.data.artemis Module**

Methods for importing data from the THEMIS/ARTEMIS spacecraft.

All data is publically available at [http://themis.ssl.berkeley.edu/data/themis/.](http://themis.ssl.berkeley.edu/data/themis/)

### **Functions**

[fgm](#page-22-1)(probe, rate, coords, starttime, endtime) Import fgm magnetic field data from THEMIS.

#### **fgm**

<span id="page-22-1"></span>heliopy.data.artemis.**fgm**(*probe*, *rate*, *coords*, *starttime*, *endtime*) Import fgm magnetic field data from THEMIS.

#### **Parameters**

- **probe** (string) Alowed values are [a, b, c, d, e].
- **rate** (string) Date rate to return. Allowed values are [e, h, l, s].
- **coords** (string) Magnetic field co-ordinate system. Allowed values are [dsl, gse, gsm, ssl]. NOTE: Add link to co-ordinate system descriptions.
- **starttime** (datetime) Interval start time.
- **endtime** (datetime) Interval end time.

#### Returns data

Return type DataFrame

# **2.1.3 Cassini**

#### <span id="page-22-3"></span>**heliopy.data.cassini Module**

Methods for importing data from the Cassini spacecraft.

<span id="page-23-2"></span>All data is publically available at http://pds-atmospheres.nmsu.edu/data and services/atmospheres\_data/Cassini/ [Cassini.html](http://pds-atmospheres.nmsu.edu/data_and_services/atmospheres_data/Cassini/Cassini.html)

### **Functions**

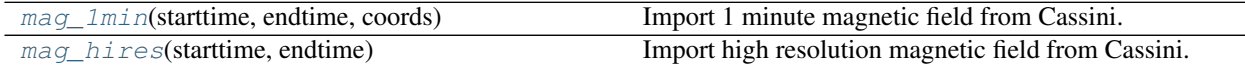

### **mag\_1min**

<span id="page-23-0"></span>heliopy.data.cassini.**mag\_1min**(*starttime*, *endtime*, *coords*) Import 1 minute magnetic field from Cassini.

See [http://pds-ppi.igpp.ucla.edu/search/view/?f=yes&id=pds://PPI/CO-E\\_SW\\_J\\_](http://pds-ppi.igpp.ucla.edu/search/view/?f=yes&id=pds://PPI/CO-E_SW_J_S-MAG-4-SUMM-1MINAVG-V1.0) [S-MAG-4-SUMM-1MINAVG-V1.0](http://pds-ppi.igpp.ucla.edu/search/view/?f=yes&id=pds://PPI/CO-E_SW_J_S-MAG-4-SUMM-1MINAVG-V1.0) for more information.

Cassini Orbiter Magnetometer Calibrated MAG data in 1 minute averages available covering the period 1999- 08-16 (DOY 228) to 2016-12-31 (DOY 366). The data are provided in RTN coordinates throughout the mission, with Earth, Jupiter, and Saturn centered coordinates for the respective flybys of those planets.

#### Parameters

- **starttime** (datetime) Interval start time.
- **endtime** (datetime) Interval end time.
- **coords** (strings) Requested coordinate system. Must be one of ['KRTP', 'KSM', 'KSO', 'RTN']

Returns data – Requested data

Return type DataFrame

#### **mag\_hires**

<span id="page-23-1"></span>heliopy.data.cassini.**mag\_hires**(*starttime*, *endtime*) Import high resolution magnetic field from Cassini.

See [http://pds-ppi.igpp.ucla.edu/search/view/?f=yes&id=pds://PPI/CO-E\\_SW\\_J\\_](http://pds-ppi.igpp.ucla.edu/search/view/?f=yes&id=pds://PPI/CO-E_SW_J_S-MAG-3-RDR-FULL-RES-V1.0) [S-MAG-3-RDR-FULL-RES-V1.0](http://pds-ppi.igpp.ucla.edu/search/view/?f=yes&id=pds://PPI/CO-E_SW_J_S-MAG-3-RDR-FULL-RES-V1.0) for more information.

Cassini Orbiter Magnetometer Calibrated MAG data at the highest time resolution available covering the period 1999-08-16 (DOY 228) to 2016-12-31 (DOY 366).

The data are in RTN coordinates prior Cassini's arrival at Saturn, and Kronographic (KRTP) coordinates at Saturn (beginning 2004-05-14, DOY 135).

Parameters

- **starttime** (datetime) Interval start time.
- **endtime** (datetime) Interval end time.

Returns data – Requested data

Return type DataFrame

# <span id="page-24-3"></span>**2.1.4 Cluster**

# <span id="page-24-2"></span>**heliopy.data.cluster Module**

Methods for importing data from the four Cluster spacecraft.

To download data you will need to be registered at the cluster science archive [\(http://www.cosmos.esa.int/web/csa/](http://www.cosmos.esa.int/web/csa/register-now) [register-now\)](http://www.cosmos.esa.int/web/csa/register-now), and have set either the environment variable CLUSTERCOOKIE to your cookie, or set your cookie in the *heliopyrc* file.

The data download method is described at [https://csa.esac.esa.int/csa/aio/html/wget.shtml.](https://csa.esac.esa.int/csa/aio/html/wget.shtml)

# **Functions**

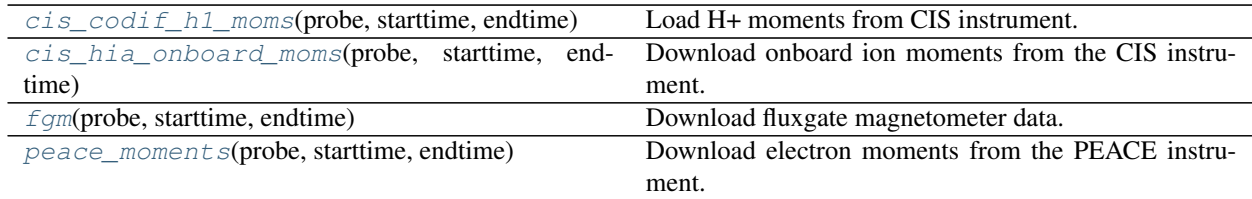

# **cis\_codif\_h1\_moms**

```
heliopy.data.cluster.cis_codif_h1_moms(probe, starttime, endtime, sensitivity='high')
     Load H+ moments from CIS instrument.
```
See [https://caa.estec.esa.int/documents/UG/CAA\\_EST\\_UG\\_CIS\\_v35.pdf](https://caa.estec.esa.int/documents/UG/CAA_EST_UG_CIS_v35.pdf) for more information on the CIS data.

#### **Parameters**

- **probe** (string) Probe number. Must be '1', '2', '3', or '4'.
- **starttime** (datetime) Interval start.
- **endtime** (datetime) Interval end.
- **sensitivity** (string, 'high' or 'low', default: 'low') Load high or low sensitivity

Returns data – Requested data.

Return type DataFrame

### **cis\_hia\_onboard\_moms**

<span id="page-24-1"></span>heliopy.data.cluster.**cis\_hia\_onboard\_moms**(*probe*, *starttime*, *endtime*) Download onboard ion moments from the CIS instrument.

See [https://caa.estec.esa.int/documents/UG/CAA\\_EST\\_UG\\_CIS\\_v35.pdf](https://caa.estec.esa.int/documents/UG/CAA_EST_UG_CIS_v35.pdf) for more information on the CIS data.

#### **Parameters**

- **probe** (string) Probe number. Must be '1' or '3'
- **starttime** (datetime) Interval start.
- **endtime** (datetime) Interval end.

<span id="page-25-3"></span>Returns data – Requested data.

Return type DataFrame

### **fgm**

<span id="page-25-0"></span>heliopy.data.cluster.**fgm**(*probe*, *starttime*, *endtime*) Download fluxgate magnetometer data.

See [https://caa.estec.esa.int/documents/UG/CAA\\_EST\\_UG\\_FGM\\_v60.pdf](https://caa.estec.esa.int/documents/UG/CAA_EST_UG_FGM_v60.pdf) for more information on the FGM data.

#### **Parameters**

- **probe** (string) Probe number. Must be '1', '2', '3', or '4'.
- **starttime** (datetime) Interval start.
- **endtime** (datetime) Interval end.

Returns data – Requested data.

Return type DataFrame

#### **peace\_moments**

<span id="page-25-1"></span>heliopy.data.cluster.**peace\_moments**(*probe*, *starttime*, *endtime*) Download electron moments from the PEACE instrument.

See [https://caa.estec.esa.int/documents/UG/CAA\\_EST\\_UG\\_PEA\\_v25.pdf](https://caa.estec.esa.int/documents/UG/CAA_EST_UG_PEA_v25.pdf) for more information on the PEACE data.

#### Parameters

- **probe** (string) Probe number. Must be '1', '2', '3', or '4'.
- **starttime** (datetime) Interval start.
- **endtime** (datetime) Interval end.

Returns data – Requested data.

Return type DataFrame

# **2.1.5 Helios**

#### <span id="page-25-2"></span>**heliopy.data.helios Module**

Methods for importing Helios data.

In general the data are available form a number of sources (replace 'helios1' with 'helios2' in url to change probe):

- Distribution functions Not publically available
- Merged plasma/mangetic field <ftp://cdaweb.gsfc.nasa.gov/pub/data/helios/helios1/merged/>
- 6 second cadence magnetic field [ftp://cdaweb.gsfc.nasa.gov/pub/data/helios/helios1/mag/6sec\\_ness/](ftp://cdaweb.gsfc.nasa.gov/pub/data/helios/helios1/mag/6sec_ness/)

If the data is publically available, it will be dowloaded automatically if it doesn't exist locally.

# <span id="page-26-2"></span>**Functions**

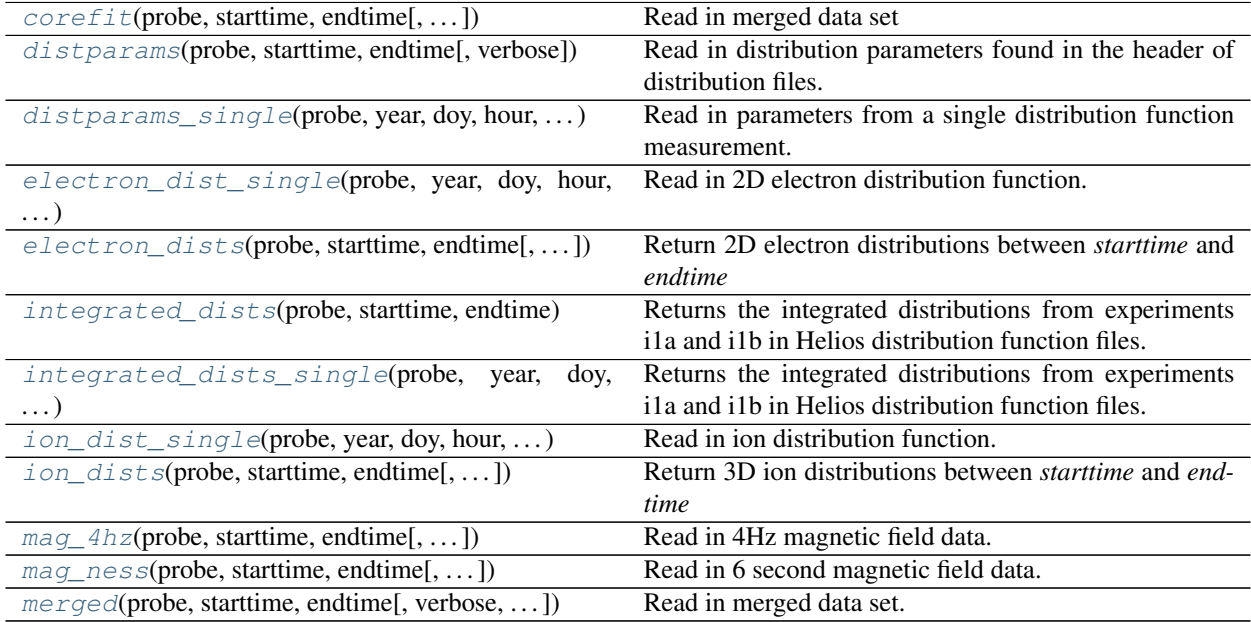

# **corefit**

<span id="page-26-0"></span>heliopy.data.helios.**corefit**(*probe*, *starttime*, *endtime*, *verbose=False*, *try\_download=True*) Read in merged data set

#### **Parameters**

- **probe** ([int,](https://docs.python.org/3/library/functions.html#int) string) Helios probe to import data from. Must be 1 or 2.
- **starttime** (datetime) Interval start time
- **endtime** (datetime) Interval end time
- **verbose** ([bool,](https://docs.python.org/3/library/functions.html#bool) optional) If True, print information as data is loading. Default is False.

# Returns data – Data set

Return type DataFrame

#### **distparams**

<span id="page-26-1"></span>heliopy.data.helios.**distparams**(*probe*, *starttime*, *endtime*, *verbose=False*) Read in distribution parameters found in the header of distribution files.

#### **Parameters**

- **probe** ([int](https://docs.python.org/3/library/functions.html#int)) Helios probe to import data from. Must be 1 or 2.
- **starttime** (datetime) Start of interval
- **endtime** (datetime) End of interval
- **verbose** ([bool,](https://docs.python.org/3/library/functions.html#bool) optional) If True, print information whilst loading. Default is False.

<span id="page-27-2"></span>Returns distinfo – Infromation stored in the top of distribution function files

Return type Series

#### **distparams\_single**

<span id="page-27-0"></span>heliopy.data.helios.**distparams\_single**(*probe*, *year*, *doy*, *hour*, *minute*, *second*) Read in parameters from a single distribution function measurement.

#### **Parameters**

- **probe** ([int,](https://docs.python.org/3/library/functions.html#int) string) Helios probe to import data from. Must be 1 or 2.
- **year** ([int](https://docs.python.org/3/library/functions.html#int)) Year
- **doy**  $(int)$  $(int)$  $(int)$  Day of year
- **hour** ([int](https://docs.python.org/3/library/functions.html#int)) Hour
- **minute**  $(int)$  $(int)$  $(int)$  Minute
- **second** ([int](https://docs.python.org/3/library/functions.html#int)) Second

Returns distparams – Distribution parameters from top of distribution function file.

Return type Series

#### **electron\_dist\_single**

<span id="page-27-1"></span>heliopy.data.helios.**electron\_dist\_single**(*probe*, *year*, *doy*, *hour*, *minute*, *second*, *remove\_advect=False*)

Read in 2D electron distribution function.

### **Parameters**

- **probe** ([int,](https://docs.python.org/3/library/functions.html#int) string) Helios probe to import data from. Must be 1 or 2.
- **year** ([int](https://docs.python.org/3/library/functions.html#int)) Year
- **doy**  $(int)$  $(int)$  $(int)$  Day of year
- **hour** ([int](https://docs.python.org/3/library/functions.html#int)) Hour.
- **minute**  $(int)$  $(int)$  $(int)$  Minute
- **second** ([int](https://docs.python.org/3/library/functions.html#int)) Second
- **remove\_advect** ([bool,](https://docs.python.org/3/library/functions.html#bool) optional) If False, the distribution is returned in the spacecraft frame.

If True, the distribution is returned in the solar wind frame, by subtracting the spacecraft velocity from the velcoity of each bin. Note this significantly slows down reading in the distribution.

Returns dist – 2D electron distribution function

Return type DataFrame

#### <span id="page-28-3"></span>**electron\_dists**

<span id="page-28-0"></span>heliopy.data.helios.**electron\_dists**(*probe*, *starttime*, *endtime*, *remove\_advect=False*, *verbose=False*) Return 2D electron distributions between *starttime* and *endtime*

#### **Parameters**

- **probe** ([int](https://docs.python.org/3/library/functions.html#int)) Helios probe to import data from. Must be 1 or 2.
- **starttime** (datetime) Start of interval
- **endtime** (datetime) End of interval
- **remove\_advect** ([bool,](https://docs.python.org/3/library/functions.html#bool) optional) If *False*, the distribution is returned in the spacecraft frame.

If *True*, the distribution is returned in the solar wind frame, by subtracting the spacecraft velocity from the velcoity of each bin. Note this significantly slows down reading in the distribution.

• **verbose** ([bool,](https://docs.python.org/3/library/functions.html#bool) optional) – If True, print dates when loading files. Default is False.

Returns dists – Electron distribution functions

#### Return type DataFrame

#### **integrated\_dists**

<span id="page-28-1"></span>heliopy.data.helios.**integrated\_dists**(*probe*, *starttime*, *endtime*, *verbose=False*) Returns the integrated distributions from experiments i1a and i1b in Helios distribution function files.

The distributions are integrated over all angles and given as a function of proton velocity.

#### **Parameters**

- **probe** ([int](https://docs.python.org/3/library/functions.html#int)) Helios probe to import data from. Must be 1 or 2.
- **starttime** (datetime) Start of interval
- **endtime** (datetime) End of interval
- **verbose** ([bool,](https://docs.python.org/3/library/functions.html#bool) optional) If True, print information whilst loading. Default is False.

Returns distinfo – Infromation stored in the top of distribution function files.

Return type Series

#### **integrated\_dists\_single**

<span id="page-28-2"></span>heliopy.data.helios.**integrated\_dists\_single**(*probe*, *year*, *doy*, *hour*, *minute*, *second*) Returns the integrated distributions from experiments i1a and i1b in Helios distribution function files.

The distributions are integrated over all angles and given as a function of proton velocity.

#### **Parameters**

- **probe** ([int,](https://docs.python.org/3/library/functions.html#int) string) Helios probe to import data from. Must be 1 or 2.
- **year** ([int](https://docs.python.org/3/library/functions.html#int)) Year
- <span id="page-29-2"></span>• **doy**  $(int)$  $(int)$  $(int)$  – Day of year
- **hour**  $(int)$  $(int)$  $(int)$  Hour
- **minute** ([int](https://docs.python.org/3/library/functions.html#int)) Minute.
- **second** ([int](https://docs.python.org/3/library/functions.html#int)) Second

#### Returns

- i1a (*DataFrame*) i1a integrated distribution function.
- i1b (*DataFrame*) i1b integrated distribution function.

#### **ion\_dist\_single**

<span id="page-29-0"></span>heliopy.data.helios.**ion\_dist\_single**(*probe*, *year*, *doy*, *hour*, *minute*, *second*, *remove\_advect=False*)

Read in ion distribution function.

#### **Parameters**

- **probe** ([int,](https://docs.python.org/3/library/functions.html#int) string) Helios probe to import data from. Must be 1 or 2.
- **year** ([int](https://docs.python.org/3/library/functions.html#int)) Year
- $\text{dog}(int) \text{Day}$  $\text{dog}(int) \text{Day}$  $\text{dog}(int) \text{Day}$  of year
- **hour** ([int](https://docs.python.org/3/library/functions.html#int)) Hour
- **minute** ([int](https://docs.python.org/3/library/functions.html#int)) Minute.
- **second**  $(int)$  $(int)$  $(int)$  Second
- **remove\_advect** ([bool,](https://docs.python.org/3/library/functions.html#bool) optional) If *False*, the distribution is returned in the spacecraft frame.

If *True*, the distribution is returned in the solar wind frame, by subtracting the spacecraft velocity from the velcoity of each bin. Note this significantly slows down reading in the distribution.

**Returns**  $dist - 3D$  ion distribution function

#### Return type DataFrame

#### **ion\_dists**

<span id="page-29-1"></span>heliopy.data.helios.**ion\_dists**(*probe*, *starttime*, *endtime*, *remove\_advect=False*, *verbose=False*) Return 3D ion distributions between *starttime* and *endtime*

#### Parameters

- **probe** ([int](https://docs.python.org/3/library/functions.html#int)) Helios probe to import data from. Must be 1 or 2.
- **starttime** (datetime) Start of interval
- **endtime** (datetime) End of interval
- **remove\_advect** ([bool,](https://docs.python.org/3/library/functions.html#bool) optional) If *False*, the distribution is returned in the spacecraft frame.

If *True*, the distribution is returned in the solar wind frame, by subtracting the spacecraft velocity from the velcoity of each bin. Note this significantly slows down reading in the distribution.

<span id="page-30-3"></span>• **verbose** ([bool,](https://docs.python.org/3/library/functions.html#bool) optional) – If True, print dates when loading files. Default is False.

Returns distinfo – Infromation stored in the top of distribution function files.

Return type Series

#### **mag\_4hz**

<span id="page-30-0"></span>heliopy.data.helios.**mag\_4hz**(*probe*, *starttime*, *endtime*, *verbose=True*, *try\_download=True*) Read in 4Hz magnetic field data.

#### **Parameters**

- **probe** ([int,](https://docs.python.org/3/library/functions.html#int) string) Helios probe to import data from. Must be 1 or 2.
- **starttime** (datetime) Interval start time
- **endtime** (datetime) Interval end time
- **verbose** ([bool,](https://docs.python.org/3/library/functions.html#bool) optional) If True, print more information as data is loading. Default is True.
- **try\_download** ([bool,](https://docs.python.org/3/library/functions.html#bool) optional) If False don't try to download data if it is missing locally. Default is False.

Returns data – 4Hz magnetic field data set

Return type DataFrame

#### **mag\_ness**

```
heliopy.data.helios.mag_ness(probe, starttime, endtime, verbose=True, try_download=True)
     Read in 6 second magnetic field data.
```
#### **Parameters**

- **probe** ([int,](https://docs.python.org/3/library/functions.html#int) string) Helios probe to import data from. Must be 1 or 2.
- **starttime** (datetime) Interval start time
- **endtime** (datetime) Interval end time
- **verbose** ([bool,](https://docs.python.org/3/library/functions.html#bool) optional) If True, print more information as data is loading. Default is True.

Returns data – 6 second magnetic field data set

#### Return type DataFrame

#### **merged**

<span id="page-30-2"></span>heliopy.data.helios.**merged**(*probe*, *starttime*, *endtime*, *verbose=True*, *try\_download=True*) Read in merged data set.

#### **Parameters**

- **probe** ([int,](https://docs.python.org/3/library/functions.html#int) string) Helios probe to import data from. Must be 1 or 2.
- **starttime** (datetime) Interval start time
- <span id="page-31-3"></span>• **endtime** (datetime) – Interval end time
- **verbose** ([bool,](https://docs.python.org/3/library/functions.html#bool) optional) If True, print information as data is loading. Default is True.

Returns data – Merged data set

Return type DataFrame

# **Notes**

This is an old dataset, and it is recommended to use *corefit* instead.

# **2.1.6 IMP**

#### <span id="page-31-2"></span>**heliopy.data.imp Module**

Methods for importing data from the IMP spacecraft.

All data is publically available at <ftp://cdaweb.gsfc.nasa.gov/pub/data/imp/>

#### **Functions**

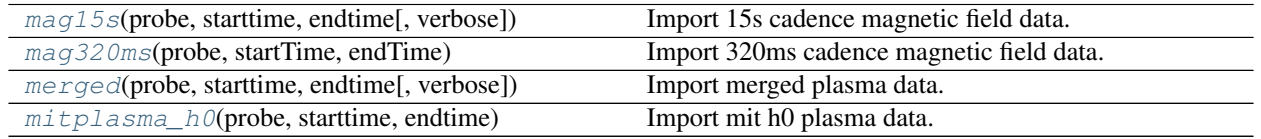

### **mag15s**

<span id="page-31-0"></span>heliopy.data.imp.**mag15s**(*probe*, *starttime*, *endtime*, *verbose=False*) Import 15s cadence magnetic field data.

#### Parameters

- **probe** (string) Probe number.
- **starttime** (datetime) Start of interval.
- **endtime** (datetime) End of interval.
- **verbose** ([bool,](https://docs.python.org/3/library/functions.html#bool) optional) If True, print information whilst loading. Default is False.

Returns data – Requested data.

Return type DataFrame

### **mag320ms**

<span id="page-31-1"></span>heliopy.data.imp.**mag320ms**(*probe*, *startTime*, *endTime*) Import 320ms cadence magnetic field data.

#### Parameters

- <span id="page-32-3"></span>• **probe** (string) – Probe number.
- **starttime** (datetime) Start of interval.
- **endtime** (datetime) End of interval.

Returns data – Requested data.

Return type DataFrame

#### **merged**

<span id="page-32-0"></span>heliopy.data.imp.**merged**(*probe*, *starttime*, *endtime*, *verbose=False*)

Import merged plasma data. See <ftp://cdaweb.gsfc.nasa.gov/pub/data/imp/imp8/merged/00readme.txt> for information on variables.

#### **Parameters**

- **probe** (string) Probe number.
- **starttime** (datetime) Start of interval.
- **endtime** (datetime) End of interval.
- **verbose** ([bool,](https://docs.python.org/3/library/functions.html#bool) optional) If True, print information whilst loading. Default is False.

Returns data – Requested data.

Return type DataFrame

#### **mitplasma\_h0**

<span id="page-32-1"></span>heliopy.data.imp.**mitplasma\_h0**(*probe*, *starttime*, *endtime*) Import mit h0 plasma data.

#### **Parameters**

- **probe** (string) Probe number.
- **starttime** (datetime) Start of interval.
- **endtime** (datetime) End of interval.

Returns data – Requested data.

Return type DataFrame

# **2.1.7 MESSENGER**

#### <span id="page-32-2"></span>**heliopy.data.messenger Module**

Methods for importing data from the Messenger spacecraft.

All data is publically available at <ftp://spdf.gsfc.nasa.gov/pub/data/messenger>

#### **Functions**

<span id="page-33-4"></span>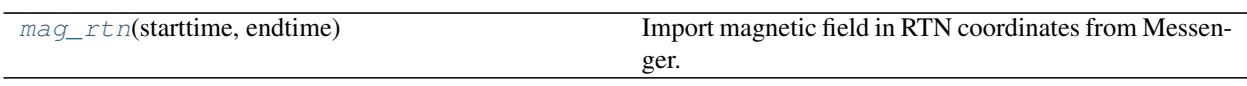

#### **mag\_rtn**

<span id="page-33-0"></span>heliopy.data.messenger.**mag\_rtn**(*starttime*, *endtime*) Import magnetic field in RTN coordinates from Messenger.

#### **Parameters**

- **starttime** (datetime) Interval start time.
- **endtime** (datetime) Interval end time.

#### Returns data

Return type DataFrame

# **2.1.8 MMS**

#### <span id="page-33-3"></span>**heliopy.data.mms Module**

Methods for importing data from the four MMS spacecraft.

All data is publically available at [https://lasp.colorado.edu/mms/sdc/public/data/,](https://lasp.colorado.edu/mms/sdc/public/data/) and the MMS science data centre is at [https://lasp.colorado.edu/mms/sdc/public/.](https://lasp.colorado.edu/mms/sdc/public/)

# **Functions**

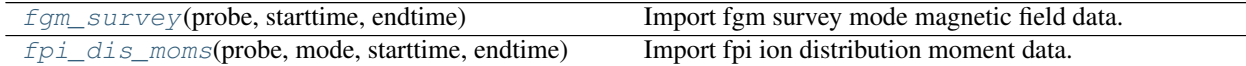

#### **fgm\_survey**

<span id="page-33-1"></span>heliopy.data.mms.**fgm\_survey**(*probe*, *starttime*, *endtime*) Import fgm survey mode magnetic field data.

#### **Parameters**

- **probe** (string) Probe number, must be 1, 2, 3, or 4
- **starttime** (datetime) Interval start time.
- **endtime** (datetime) Interval end time.

Returns data – Imported data.

Return type DataFrame

#### **fpi\_dis\_moms**

<span id="page-33-2"></span>heliopy.data.mms.**fpi\_dis\_moms**(*probe*, *mode*, *starttime*, *endtime*) Import fpi ion distribution moment data.

#### **Parameters**

- <span id="page-34-3"></span>• **probe** (string) – Probe number, must be 1, 2, 3, or 4
- **mode** (string) Data mode, must be 'fast' or 'brst'
- **starttime** (datetime) Interval start time.
- **endtime** (datetime) Interval end time.

Returns data – Imported data.

Return type DataFrame

# **2.1.9 Ulysses**

### <span id="page-34-2"></span>**heliopy.data.ulysses Module**

Methods for importing data from the Ulysses spacecraft.

All data is publically available at <http://ufa.esac.esa.int/ufa/>

#### **Functions**

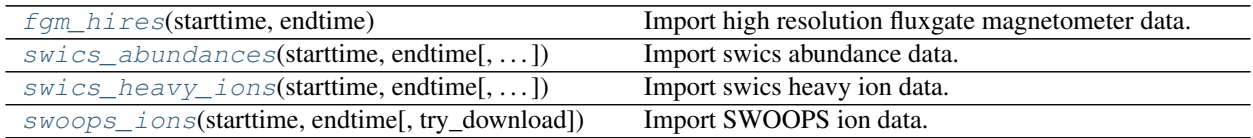

#### **fgm\_hires**

<span id="page-34-1"></span>heliopy.data.ulysses.**fgm\_hires**(*starttime*, *endtime*) Import high resolution fluxgate magnetometer data.

#### **Parameters**

- **starttime** (datetime) Start of interval
- **endtime** (datetime) End of interval

Returns data – Requested data

Return type DataFrame

#### **swics\_abundances**

<span id="page-34-0"></span>heliopy.data.ulysses.**swics\_abundances**(*starttime*, *endtime*, *try\_download=True*) Import swics abundance data.

The variables in this dataset are:

- VEL\_ALPHA: alpha velocity
- RAT\_C6\_C5: ratio of carbon 6+ to 5+
- RAT\_O7\_O6: ratio of oxygen 7+ to 6+
- RAT\_FE\_O: abundance ratio of iron to oxygen
- CHARGE\_FE: average charge state of iron

<span id="page-35-1"></span>• N\_CYC: number of instrument cycles in average

See [http://ufa.esac.esa.int/ufa-sl-server/data-action?PROTOCOL=HTTP&PRODUCT\\_TYPE=ALL&FILE\\_](http://ufa.esac.esa.int/ufa-sl-server/data-action?PROTOCOL=HTTP&PRODUCT_TYPE=ALL&FILE_NAME=readme.txt&FILE_PATH=/ufa/HiRes/data/swics) [NAME=readme.txt&FILE\\_PATH=/ufa/HiRes/data/swics](http://ufa.esac.esa.int/ufa-sl-server/data-action?PROTOCOL=HTTP&PRODUCT_TYPE=ALL&FILE_NAME=readme.txt&FILE_PATH=/ufa/HiRes/data/swics) for more information.

#### **Parameters**

- **starttime** (datetime) Start of interval
- **endtime** (datetime) End of interval

Returns data – Requested data

Return type DataFrame

### **swics\_heavy\_ions**

<span id="page-35-0"></span>heliopy.data.ulysses.**swics\_heavy\_ions**(*starttime*, *endtime*, *try\_download=True*) Import swics heavy ion data.

The variables in this dataset are:

- DENS\_ALPHA: alpha to oxygen 6+ density ratio
- VEL\_ALPHA: alpha velocity
- TEMP\_ALPHA: alpha temperature
- DENS\_C6: carbon 6+ to oxygen 6+ density ratio
- VEL\_C6: carbon 6+ velocity
- TEMP\_C6: carbon 6+ temperature
- DENS\_O6: oxygen 6+ density in cm<sup> $\lambda$ </sup>-3
- VEL\_O6: oxygen 6+ velocity
- TEMP\_O6: oxygen 6+ temperature
- DENS\_NE8: neon 8+ to oxygen 6+ density ratio
- VEL NE8: neon 8+ velocity
- TEMP\_NE8: neon 8+ temperature
- DENS\_MG10: magnesium 10+ to oxygen 6+ density ratio
- VEL\_MG10: magnesium 10+ velocity
- TEMP MG10: magnesium 10+ temperature
- DENS\_SI9: silicon 9+ to oxygen 6+ density ratio
- VEL\_SI9: silicon 9+ velocity
- TEMP\_SI9: silicon 9+ temperature
- DENS\_S10: sulphur 10+ to oxygen 6+ density ratio
- VEL\_S10: sulphur 10+ velocity
- TEMP\_S10: sulphur 10+ temperature
- DENS\_FE11: iron 11+ to oxygen 6+ density ratio
- VEL\_FE11: iron 11+ velocity

<span id="page-36-2"></span>• TEMP FE11: iron 11+ temperature

See [http://ufa.esac.esa.int/ufa-sl-server/data-action?PROTOCOL=HTTP&PRODUCT\\_TYPE=ALL&FILE\\_](http://ufa.esac.esa.int/ufa-sl-server/data-action?PROTOCOL=HTTP&PRODUCT_TYPE=ALL&FILE_NAME=readme.txt&FILE_PATH=/ufa/HiRes/data/swics) [NAME=readme.txt&FILE\\_PATH=/ufa/HiRes/data/swics](http://ufa.esac.esa.int/ufa-sl-server/data-action?PROTOCOL=HTTP&PRODUCT_TYPE=ALL&FILE_NAME=readme.txt&FILE_PATH=/ufa/HiRes/data/swics) for more information.

### **Parameters**

- **starttime** (datetime) Start of interval
- **endtime** (datetime) End of interval

Returns data – Requested data

Return type DataFrame

### **swoops\_ions**

<span id="page-36-0"></span>heliopy.data.ulysses.**swoops\_ions**(*starttime*, *endtime*, *try\_download=True*) Import SWOOPS ion data.

#### Parameters

- **starttime** (datetime) Start of interval
- **endtime** (datetime) End of interval

Returns data – Requested data

Return type DataFrame

# **2.1.10 WIND**

### <span id="page-36-1"></span>**heliopy.data.wind Module**

Methods for importing data from the WIND spacecraft.

All data is publically available at [ftp://spdf.gsfc.nasa.gov/pub/data/wind.](ftp://spdf.gsfc.nasa.gov/pub/data/wind) See [https://wind.nasa.gov/data\\_sources.php](https://wind.nasa.gov/data_sources.php) for more information on different data products.

# **Functions**

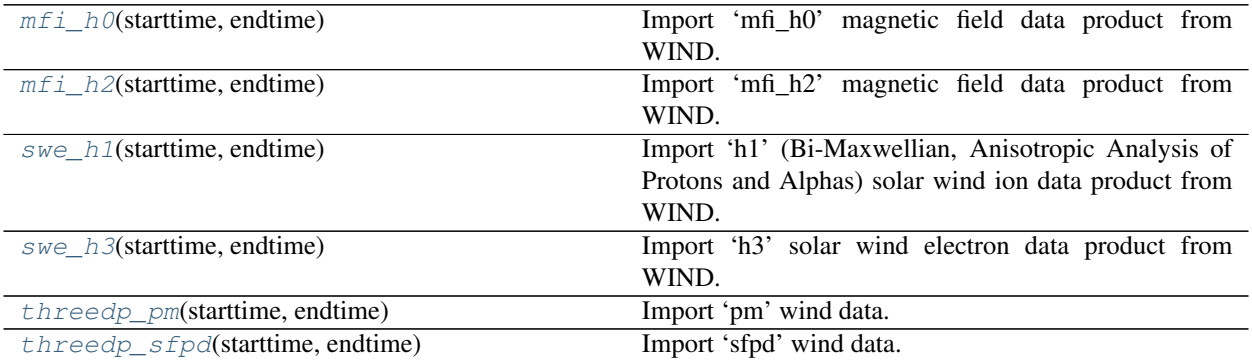

#### <span id="page-37-4"></span>**mfi\_h0**

```
heliopy.data.wind.mfi_h0(starttime, endtime)
     Import 'mfi_h0' magnetic field data product from WIND.
```
#### Parameters

- **starttime** (datetime) Interval start time.
- **endtime** (datetime) Interval end time.

#### Returns data

Return type DataFrame

#### **mfi\_h2**

```
heliopy.data.wind.mfi_h2(starttime, endtime)
```
Import 'mfi\_h2' magnetic field data product from WIND.

The highest time resolution data (11 vectors/sec usually, and 22 vectors/sec when near Earth)

#### **Parameters**

- **starttime** (datetime) Interval start time.
- **endtime** (datetime) Interval end time.

#### Returns data

Return type DataFrame

#### **swe\_h1**

<span id="page-37-2"></span>heliopy.data.wind.**swe\_h1**(*starttime*, *endtime*)

Import 'h1' (Bi-Maxwellian, Anisotropic Analysis of Protons and Alphas) solar wind ion data product from WIND.

#### **Parameters**

- **starttime** (datetime) Interval start time.
- **endtime** (datetime) Interval end time.

Returns data

Return type DataFrame

#### **swe\_h3**

<span id="page-37-3"></span>heliopy.data.wind.**swe\_h3**(*starttime*, *endtime*)

Import 'h3' solar wind electron data product from WIND.

Electron pitch angle files providing electron fluxes at 30 directional bins relative to the instantaneous magnetic field direction at 13 different energy levels

#### Parameters

- **starttime** (datetime) Interval start time.
- **endtime** (datetime) Interval end time.

# <span id="page-38-4"></span>Returns data

Return type DataFrame

### **threedp\_pm**

<span id="page-38-2"></span>heliopy.data.wind.**threedp\_pm**(*starttime*, *endtime*)

Import 'pm' wind data.

3 second time resolution solar wind proton and alpha particle moments from the PESA LOW sensor, computed on-board the spacecraft

Parameters

- **starttime** (datetime) Interval start time.
- **endtime** (datetime) Interval end time.

Returns data

Return type DataFrame

### **threedp\_sfpd**

<span id="page-38-1"></span>heliopy.data.wind.**threedp\_sfpd**(*starttime*, *endtime*)

Import 'sfpd' wind data.

12 second energetic electron pitch-angle energy spectra from the foil SST

**Parameters** 

- **starttime** (datetime) Interval start time.
- **endtime** (datetime) Interval end time.

#### Returns data

#### Return type DataFrame

Each mission does not have a complete set of data import methods, but the goal of HelioPy is to be as complete as possible. If you want to import a data set that is not yet supported please open an issue on the bug tracker at <https://github.com/heliopython/heliopy/issues>

There are also modules for downloading SPICE kernels and sunspot number data:

# **2.1.11 SPICE**

Methods for automatically downloading SPICE kernels for various objects. This is essentially a library of SPICE kernels that are available online, so users don't have go go hunting for them. If you know a kernel is out of date, and HelioPy should be using a newer kernel please let us know at [https://github.com/heliopython/heliopy/issues.](https://github.com/heliopython/heliopy/issues)

<span id="page-38-3"></span>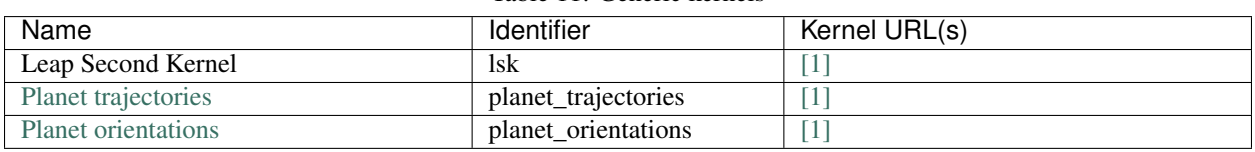

<span id="page-38-0"></span>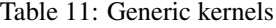

<span id="page-39-5"></span><span id="page-39-2"></span>

| Name               | <b>Identifier</b> | Kernel URL(s) |
|--------------------|-------------------|---------------|
| Solar Orbiter 2020 | solo 2020         |               |
| Helios 1           | helios1           | $[1] [2]$     |
| Helios 2           | helios2           |               |
| Juno reconstructed | juno_rec          | T             |
| Juno predicted     | juno_pred         |               |
| <b>Ulysses</b>     | ulysses           | $\perp$       |

Table 12: Spacecraft kernels

<span id="page-39-1"></span>heliopy.data.spice.**get\_kernel**(*name*)

Get the local location of a kernel.

If a kernel isn't available locally, it is downloaded.

Parameters **name** ([str](https://docs.python.org/3/library/stdtypes.html#str)) – Kernel name. See *[Generic kernels](#page-38-3)* and *[Spacecraft kernels](#page-39-2)* for lists of available names. The name should be a string from the "Identifier" column of one of the tables.

Returns List of the locations of kernels that have been downloaded.

Return type [list](https://docs.python.org/3/library/stdtypes.html#list)

# **2.1.12 Sunspot**

# <span id="page-39-0"></span>**heliopy.data.sunspot Module**

### **Sunspot**

Methods for automatically downloading sunspot number data.

For more info about the sunspot number data, visit [http://www.sidc.be/silso/datafiles.](http://www.sidc.be/silso/datafiles)

### **Functions**

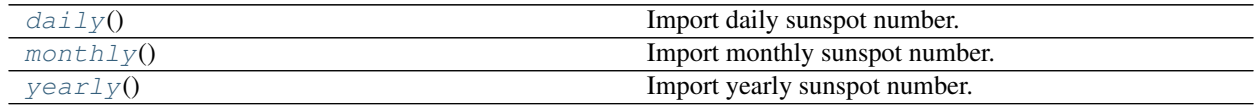

# **daily**

```
heliopy.data.sunspot.daily()
    Import daily sunspot number.
```
For more information, see [http://www.sidc.be/silso/infosndtot.](http://www.sidc.be/silso/infosndtot)

### **monthly**

# <span id="page-39-4"></span>heliopy.data.sunspot.**monthly**()

Import monthly sunspot number.

For more information, see [http://www.sidc.be/silso/infosnmtot.](http://www.sidc.be/silso/infosnmtot)

# <span id="page-40-4"></span>**yearly**

```
heliopy.data.sunspot.yearly()
    Import yearly sunspot number.
```
For more information, see [http://www.sidc.be/silso/infosnytot.](http://www.sidc.be/silso/infosnytot)

a module with helper functions that apply generally to all data is available:

# **2.1.13 Helper methods**

#### <span id="page-40-0"></span>**heliopy.data.helper Module**

Helper methods for data import.

### **Functions**

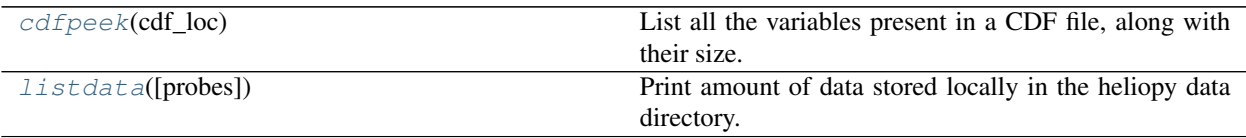

# **cdfpeek**

```
heliopy.data.helper.cdfpeek(cdf_loc)
```
List all the variables present in a CDF file, along with their size.

Parameters cdf\_loc (string) - Local location of the cdf file.

# **listdata**

```
heliopy.data.helper.listdata(probes=None)
```
Print amount of data stored locally in the heliopy data directory.

Prints a table to the terminal with a column for raw data and a column for converted hdf data files.

Example output

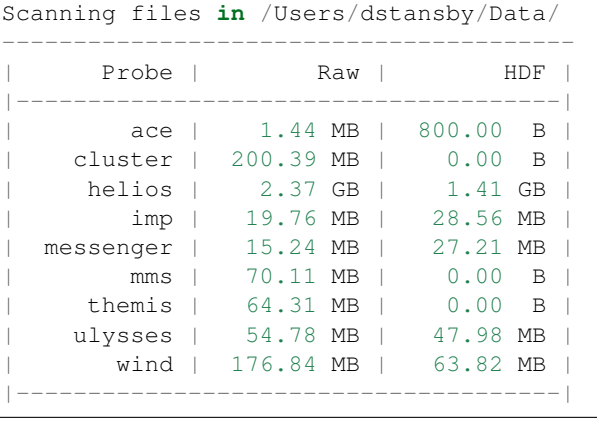

(continues on next page)

(continued from previous page)

```
|--------------------------------------|
      | Total | 2.96 GB | 1.57 GB |
----------------------------------------
```
Parameters **probes** (List of strings, optional) – Probe names

and utility functions that much of the data import uses are also available in the util module:

# **2.1.14 Utility methods**

## <span id="page-41-0"></span>**heliopy.data.util Module**

Utility functions for data downloading.

Note: these methods are liable to change at any time.

# **Functions**

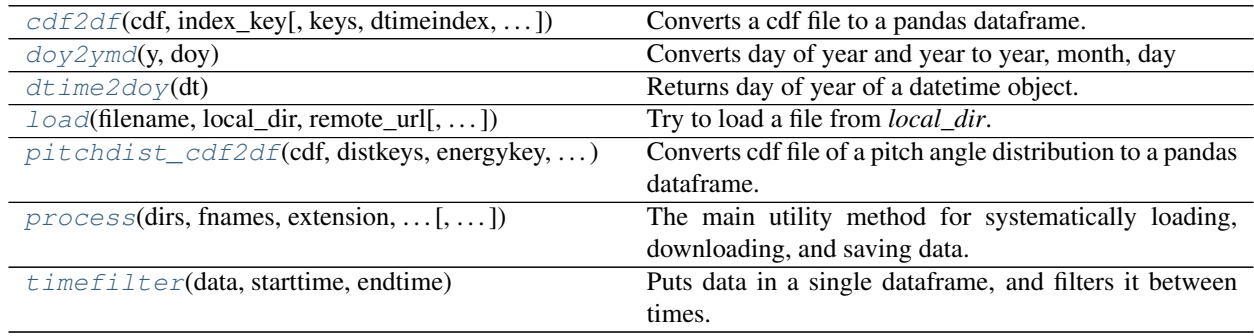

### **cdf2df**

<span id="page-41-1"></span>heliopy.data.util.**cdf2df**(*cdf*, *index\_key*, *keys=None*, *dtimeindex=True*, *badvalues=None*) Converts a cdf file to a pandas dataframe.

#### Parameters

- $\textbf{cdf}(cdf)$  Opened cdf file
- **index\_key**  $(string)$  The key to use as indexing in the output dataframe
- **keys** ([dict,](https://docs.python.org/3/library/stdtypes.html#dict) optional) A dictionary that maps keys in the cdf file to the corresponding desired keys in the ouput dataframe. If a particular cdf key has multiple columns, the mapped keys must be in a list.
- **dtimeindex** ([bool,](https://docs.python.org/3/library/functions.html#bool) optional) If True, DataFrame index is parsed as a datetime. Default is True.
- **badvalues** ([dict,](https://docs.python.org/3/library/stdtypes.html#dict) [list,](https://docs.python.org/3/library/stdtypes.html#list) optional) A dictionary that maps the new DataFrame column keys to a list of bad values to replace with nans. Alternatively a list of numbers which are replaced with nans in all columns.

Returns df – Data frame with read in data

#### <span id="page-42-3"></span>Return type pandas. DataFrame

#### **doy2ymd**

<span id="page-42-0"></span>heliopy.data.util.**doy2ymd**(*y*, *doy*) Converts day of year and year to year, month, day

#### Parameters

- $\mathbf{y}$  ([int](https://docs.python.org/3/library/functions.html#int)) Year
- $\text{day}(\text{int}) \text{Day}$  $\text{day}(\text{int}) \text{Day}$  $\text{day}(\text{int}) \text{Day}$  of year

#### Returns

- year (*int*) Year
- month (*int*) Month
- day (*int*) Day of month

#### **dtime2doy**

```
heliopy.data.util.dtime2doy(dt)
     Returns day of year of a datetime object.
```
Parameters **dt** (datetime) –

Returns doy – Day of year

Return type [int](https://docs.python.org/3/library/functions.html#int)

#### **load**

```
heliopy.data.util.load(filename, local_dir, remote_url, guessversion=False, try_download=True,
                             remote_error=False)
```
Try to load a file from *local\_dir*.

If file doesn't exist locally, try to download from *remtote\_url* instead.

#### Parameters

- **filename** (string) Name of file
- **local\_dir** (string) Local location of file
- **remote\_url** (string) Remote location of file
- **guessversion** ([bool](https://docs.python.org/3/library/functions.html#bool)) If *True*, try to guess the version number in the filename. Only works for cdf files. Default is *False*.
- **try\_download** ([bool](https://docs.python.org/3/library/functions.html#bool)) If a file isn't available locally, try to downloaded it. Default is *True*.
- **remote\_error** ([bool](https://docs.python.org/3/library/functions.html#bool)) If True, raise an error if the requested file isn't present locally or remotely. If False, the method returns None if the file can't be found.

#### Returns

file – If *filename* ends in *.cdf* the CDF file will be opened and returned.

<span id="page-43-2"></span>Otherwise it is assumed that the file is an ascii file, and *filename* will be opened using python's [open\(\)](https://docs.python.org/3/library/functions.html#open) method.

If the file can't be found locally or remotely, and *remote\_errror* is False, None is returned.

Return type CDF, open file, None

#### **pitchdist\_cdf2df**

<span id="page-43-0"></span>heliopy.data.util.**pitchdist\_cdf2df**(*cdf*, *distkeys*, *energykey*, *timekey*, *anglelabels*) Converts cdf file of a pitch angle distribution to a pandas dataframe.

MultiIndexing is used as a pitch angle distribution is essentially a 3D dataset *f(time, energy, angle)*. See [http:](http://pandas.pydata.org/pandas-docs/stable/advanced.html#multiindex-advanced-indexing) [//pandas.pydata.org/pandas-docs/stable/advanced.html#multiindex-advanced-indexing](http://pandas.pydata.org/pandas-docs/stable/advanced.html#multiindex-advanced-indexing) for more information.

This has been constructed for importing wind swe pitch angle distributions, and might not generalise very well to other data sets.

Assumes that each energy in the cdf has its own 2D array (time, angle). In the below description of the function there are

- n time data points
- m energy data points
- 1 anglular data points

#### Parameters

- $\textbf{cdf}(cdf)$  Opened cdf file.
- **distkeys** (*[list](https://docs.python.org/3/library/stdtypes.html#list)*) A list of the cdf keys for a given energies. Each array accessed by distkeys is shape *(n, l)*, and there must be *m* distkeys.
- **energykey** (string) The cdf key for the energy values. The array accessed by energykey must have shape *(m)* or *(a, m)* where *a* can be anything. If it has shape *(a, m)*, we assume energies measured don't change, and take the first row as the energies for all times.
- **timekey** (string) The cdf key for the timestamps. The array access by timekey must have shape *(n)*
- **anglelabels**  $(llist) A$  $(llist) A$  $(llist) A$  list of the labels to give each anglular bin (eg. [0, 10, 20] in degrees). Must be of length *l*.

Returns df – Data frame with read in data.

Return type pandas. DataFrame

#### **process**

<span id="page-43-1"></span>heliopy.data.util.**process**(*dirs*, *fnames*, *extension*, *local\_base\_dir*, *remote\_base\_url*, *download\_func*, *processing\_func*, *starttime*, *endtime*, *try\_download=True*) The main utility method for systematically loading, downloading, and saving data.

#### **Parameters**

- **dirs** ([list](https://docs.python.org/3/library/stdtypes.html#list)) A list of directories relative to *local\_base\_dir*.
- **fnames**  $(llist) A$  $(llist) A$  $(llist) A$  list of filenames **without** their extension. These are the filenames that will be downloaded from the remote source. Must be the same length as *dirs*. Each filename is saved in it's respective entry in *dirs*.
- <span id="page-44-1"></span>• **extension**  $(str)$  $(str)$  $(str)$  – File extension of the raw files. **Must include leading dot.**
- **local\_base\_dir** ([str](https://docs.python.org/3/library/stdtypes.html#str)) Local base directory. fname[i] will be stored in local\_base\_dir / dirs[i] / fname[i] + extension.
- **remote\_base\_url** ([str](https://docs.python.org/3/library/stdtypes.html#str)) Remote base URL. fname[i] will be downloaded from Remote / dirs[i] / fname[i] + extension.
- **download\_func** Function that takes
	- The remote base url
	- The local base directory
	- The relative directory (relative to the base url)
	- A filename
	- A file extension

and downloads the remote file. The signature must be:

```
def download_func(remote_base_url, local_base_dir,
                  directory, fname, extension)
```
The function can also return the filename of the file it downloaded, if this is different to the filename it is given. *download\_func* should not raise any errors, and just silently do nothing if a given file is not available.

• **processing\_func** – Function that takes the directory of the local raw file, and the filename of the local file and returns a pandas DataFrame. The filename given to *processing\_func* includes the extension. The signature must be:

**def** processing\_func(local\_dir, local\_fname)

The files handed to *processing\_func* are always guarenteed to exist.

- **starttime** (datetime) Start of requested interval.
- **endtime** (datetime) End of requested interval.
- **try\_download** ([bool,](https://docs.python.org/3/library/functions.html#bool) optional) If True, try to download data. If False don't. Default is True.

Returns Requested data.

Return type [DataFrame](http://pandas.pydata.org/pandas-docs/stable/generated/pandas.DataFrame.html#pandas.DataFrame)

#### **timefilter**

<span id="page-44-0"></span>heliopy.data.util.**timefilter**(*data*, *starttime*, *endtime*) Puts data in a single dataframe, and filters it between times.

#### **Parameters**

- data (pandas. DataFrame or list) Input data. If a list, pd. concat (data) will be run to put it in a DataFrame.
- **starttime** (datetime) Start of interval.
- **endtime** (datetime) End of interval.

Returns out – Filtered data.

<span id="page-45-5"></span>Return type pandas. DataFrame

#### **Classes**

[RemoteFileNotPresentError](#page-45-3)

### **RemoteFileNotPresentError**

<span id="page-45-3"></span>**exception** heliopy.data.util.**RemoteFileNotPresentError**

# <span id="page-45-0"></span>**2.2 SPICE (heliopy.spice)**

A module for loading SPICE kernels.

[SPICE](https://naif.jpl.nasa.gov/naif/toolkit.html) is a NASA toolkit for calculating the position of bodies (including planets and spacecraft) within the solar system. This module builds on the [spiceypy](https://spiceypy.readthedocs.io/en/master/) package to provide a high level interface to the SPICE toolkit for performing orbital calculations using spice kernels.

# <span id="page-45-1"></span>**2.2.1 heliopy.spice Module**

#### **Functions**

[furnish](#page-45-2)(fname) Furnish SPICE with a kernel.

#### **furnish**

<span id="page-45-2"></span>heliopy.spice.**furnish**(*fname*) Furnish SPICE with a kernel.

> **Parameters finame** ([str](https://docs.python.org/3/library/stdtypes.html#str) or [list](https://docs.python.org/3/library/stdtypes.html#list)) – Filename of a spice kernel to load, or list of filenames to load.

See also:

**[heliopy.data.spice.get\\_kernel\(\)](#page-39-1)** For attempting to automatically download kernels based on spacecraft name.

#### **Classes**

 $Tr a \cdot j \cdot \text{cct}$  (target)  $\overline{A}$  generic class for the trajectory of a single body.

#### **Trajectory**

<span id="page-45-4"></span>**class** heliopy.spice.**Trajectory**(*target*) Bases: [object](https://docs.python.org/3/library/functions.html#object)

A generic class for the trajectory of a single body.

<span id="page-46-6"></span>Objects are initially created using only the body. To perform the actual trajectory calculation run [generate\\_positions\(\)](#page-47-1). The generated positions are then available via. the attributes [times](#page-46-0), [x](#page-46-1), [y](#page-47-2), and [z](#page-47-3).

**Parameters spacecraft**  $(s \text{tr})$  – Name of the target. The name must be present in the loaded kernels.

# **Notes**

When an instance of this class is created, a leapseconds kernel and a planets kernel are both automatically loaded.

#### See also:

**[furnish](#page-45-2)** for loading in local spice kernels.

#### **Attributes Summary**

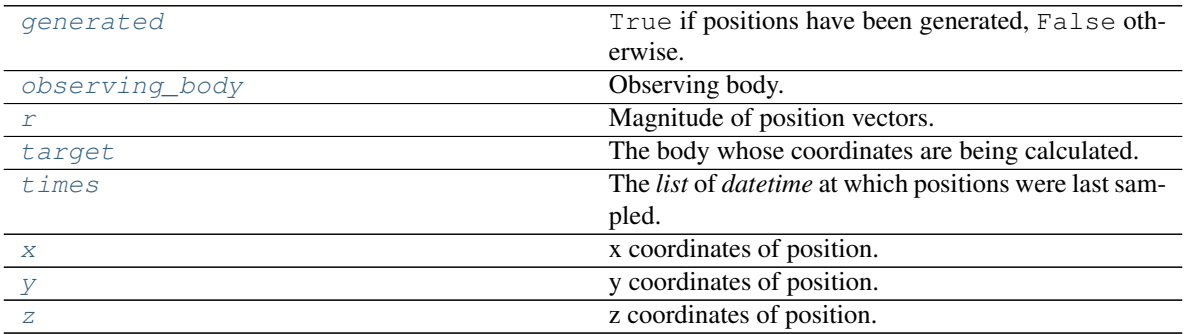

### **Methods Summary**

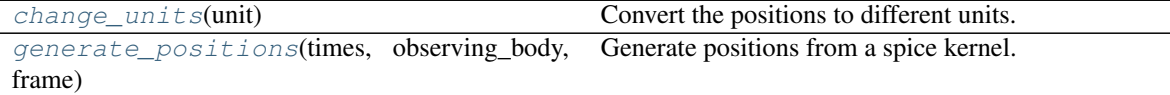

#### **Attributes Documentation**

#### <span id="page-46-2"></span>**generated**

True if positions have been generated, False otherwise.

#### <span id="page-46-3"></span>**observing\_body**

Observing body. The position vectors are all specified relative to this body.

#### <span id="page-46-4"></span>**r**

Magnitude of position vectors.

#### <span id="page-46-5"></span>**target**

The body whose coordinates are being calculated.

### <span id="page-46-1"></span><span id="page-46-0"></span>**times**

The *list* of *datetime* at which positions were last sampled.

<span id="page-47-5"></span>**x**

x coordinates of position.

<span id="page-47-2"></span>**y**

y coordinates of position.

<span id="page-47-3"></span>**z**

z coordinates of position.

### **Methods Documentation**

#### <span id="page-47-4"></span>**change\_units**(*unit*)

Convert the positions to different units.

**Parameters unit** ([astropy.units.Quantity](http://docs.astropy.org/en/stable/api/astropy.units.Quantity.html#astropy.units.Quantity)) – Must be a unit of length (e.g. km, m, AU).

<span id="page-47-1"></span>**generate\_positions**(*times*, *observing\_body*, *frame*) Generate positions from a spice kernel.

Parameters

- **times** (iterable of *datetime*) An iterable (e.g. a *list*) of *datetime* objects at which the positions are calculated.
- **observing** body  $(s \, t)$  The observing body. Output position vectors are given relative to the position of this body. See [https://naif.jpl.nasa.gov/pub/naif/toolkit\\_docs/C/req/](https://naif.jpl.nasa.gov/pub/naif/toolkit_docs/C/req/naif_ids.html) naif ids.html for a list of bodies.
- **frame** ([str](https://docs.python.org/3/library/stdtypes.html#str)) The coordinate system to return the positions in. See [https://naif.jpl.nasa.](https://naif.jpl.nasa.gov/pub/naif/toolkit_docs/C/req/frames.html) [gov/pub/naif/toolkit\\_docs/C/req/frames.html](https://naif.jpl.nasa.gov/pub/naif/toolkit_docs/C/req/frames.html) for a list of frames.

# <span id="page-47-0"></span>**2.3 Reading cdf files (pycdf)**

pycdf is a module for reading CDF files into python. It is forked directly without change from the [spacepy](https://sourceforge.net/projects/spacepy/) project. However, this is a minimal-dependency version which should be much easier to install compared to the full spacepy distribution.

To use pycdf after installing HelioPy do

**from pycdf import** pycdf

All the documentation for pycdf can be found at <https://pythonhosted.org/SpacePy/pycdf.html>

spacepy (and therefore the pycdf code) is licensed under the [Python Software Foundation license.](https://docs.python.org/3/license.html)

# CHAPTER 3

# Development

# <span id="page-48-1"></span><span id="page-48-0"></span>**3.1 Development guide**

# **3.1.1 Testing**

# **Running local tests**

To run tests locally, install pytest [\(https://docs.pytest.org/en/latest/\)](https://docs.pytest.org/en/latest/). Then from the heliopy directory run:

pytest

To run all tests apart from the ones that require data to be downloaded run:

pytest -m "not data"

#### **Continuous integration tests**

To continuously check the codebase is working properly, tests are automatically run every time a pull request is submitted or a pull request is merged.

Currently tests are run using these services:

- Linux: <https://travis-ci.org/heliopython/heliopy>
- Windows: <https://ci.appveyor.com/>
- Documentation: <https://circleci.com/gh/heliopython/heliopy>

# **3.1.2 Creating a release**

1. Fetch the latest copy of the upstream repository

```
git checkout master
git fetch upstream
git merge --ff-only upstream/master
```
2. Run

git clean -xfd

to clean out any old builds

# 3. Tag the current version using

```
git tag version-number
git push
git push --tags
```
#### 4. Create a source distribution and a python wheel

```
python setup.py sdist
python setup.py bdist_wheel
```
### 5. Upload created wheels to pypi

twine upload dist/\*

See <https://packaging.python.org/tutorials/distributing-packages/#packaging-your-project> for more information.

6. Update conda package at <https://github.com/conda-forge/heliopy-feedstock>

# Python Module Index

# <span id="page-50-0"></span>h

heliopy.data.ace, [17](#page-20-2) heliopy.data.artemis, [19](#page-22-2) heliopy.data.cassini, [19](#page-22-3) heliopy.data.cluster, [21](#page-24-2) heliopy.data.helios, [22](#page-25-2) heliopy.data.helper, [37](#page-40-0) heliopy.data.imp, [28](#page-31-2) heliopy.data.messenger, [29](#page-32-2) heliopy.data.mms, [30](#page-33-3) heliopy.data.spice, [35](#page-38-0) heliopy.data.sunspot, [36](#page-39-0) heliopy.data.ulysses, [31](#page-34-2) heliopy.data.util, [38](#page-41-0) heliopy.data.wind, [33](#page-36-1) heliopy.spice, [42](#page-45-1)

# Index

# C

cdf2df() (in module heliopy.data.util), [38](#page-41-2) cdfpeek() (in module heliopy.data.helper), [37](#page-40-4) change\_units() (heliopy.spice.Trajectory method), [44](#page-47-5) cis\_codif\_h1\_moms() (in module heliopy.data.cluster), [21](#page-24-3) cis\_hia\_onboard\_moms() (in module heliopy.data.cluster), [21](#page-24-3) corefit() (in module heliopy.data.helios), [23](#page-26-2)

# D

daily() (in module heliopy.data.sunspot), [36](#page-39-5) distparams() (in module heliopy.data.helios), [23](#page-26-2) distparams single() (in module heliopy.data.helios), [24](#page-27-2) doy2ymd() (in module heliopy.data.util), [39](#page-42-3) dtime2doy() (in module heliopy.data.util), [39](#page-42-3)

# E

electron\_dist\_single() (in module heliopy.data.helios), [24](#page-27-2) electron\_dists() (in module heliopy.data.helios), [25](#page-28-3)

# F

fgm() (in module heliopy.data.artemis), [19](#page-22-4) fgm() (in module heliopy.data.cluster), [22](#page-25-3) fgm\_hires() (in module heliopy.data.ulysses), [31](#page-34-3) fgm\_survey() (in module heliopy.data.mms), [30](#page-33-4) fpi\_dis\_moms() (in module heliopy.data.mms), [30](#page-33-4) furnish() (in module heliopy.spice), [42](#page-45-5)

# G

generate\_positions() (heliopy.spice.Trajectory method), [44](#page-47-5)

generated (heliopy.spice.Trajectory attribute), [43](#page-46-6) get\_kernel() (in module heliopy.data.spice), [36](#page-39-5)

# H

heliopy.data.ace (module), [17](#page-20-4) heliopy.data.artemis (module), [19](#page-22-4) heliopy.data.cassini (module), [19](#page-22-4)

heliopy.data.cluster (module), [21](#page-24-3) heliopy.data.helios (module), [22](#page-25-3) heliopy.data.helper (module), [37](#page-40-4) heliopy.data.imp (module), [28](#page-31-3) heliopy.data.messenger (module), [29](#page-32-3) heliopy.data.mms (module), [30](#page-33-4) heliopy.data.spice (module), [35](#page-38-4) heliopy.data.sunspot (module), [36](#page-39-5) heliopy.data.ulysses (module), [31](#page-34-3) heliopy.data.util (module), [38](#page-41-2) heliopy.data.wind (module), [33](#page-36-2) heliopy.spice (module), [42](#page-45-5)

# I

integrated dists() (in module heliopy.data.helios), [25](#page-28-3) integrated dists single() (in module heliopy.data.helios), [25](#page-28-3) ion\_dist\_single() (in module heliopy.data.helios), [26](#page-29-2) ion\_dists() (in module heliopy.data.helios), [26](#page-29-2)

# L

listdata() (in module heliopy.data.helper), [37](#page-40-4) load() (in module heliopy.data.util), [39](#page-42-3)

# M

mag15s() (in module heliopy.data.imp), [28](#page-31-3) mag320ms() (in module heliopy.data.imp), [28](#page-31-3) mag\_1min() (in module heliopy.data.cassini), [20](#page-23-2) mag  $4hz()$  (in module heliopy.data.helios), [27](#page-30-3) mag\_hires() (in module heliopy.data.cassini), [20](#page-23-2) mag\_ness() (in module heliopy.data.helios), [27](#page-30-3) mag\_rtn() (in module heliopy.data.messenger), [30](#page-33-4) merged() (in module heliopy.data.helios), [27](#page-30-3) merged() (in module heliopy.data.imp), [29](#page-32-3) mfi  $h(0)$  (in module heliopy.data.ace), [17](#page-20-4) mfi h0() (in module heliopy.data.wind), [34](#page-37-4) mfi h2() (in module heliopy.data.wind), [34](#page-37-4) mitplasma\_h0() (in module heliopy.data.imp), [29](#page-32-3) monthly() (in module heliopy.data.sunspot), [36](#page-39-5)

# O

observing\_body (heliopy.spice.Trajectory attribute), [43](#page-46-6)

# P

peace\_moments() (in module heliopy.data.cluster), [22](#page-25-3) pitchdist\_cdf2df() (in module heliopy.data.util), [40](#page-43-2) process() (in module heliopy.data.util), [40](#page-43-2)

# R

r (heliopy.spice.Trajectory attribute), [43](#page-46-6) RemoteFileNotPresentError, [42](#page-45-5)

# S

swe\_h0() (in module heliopy.data.ace), [18](#page-21-3) swe\_h1() (in module heliopy.data.wind), [34](#page-37-4) swe\_h3() (in module heliopy.data.wind), [34](#page-37-4) swi\_h2() (in module heliopy.data.ace), [18](#page-21-3) swi\_h3() (in module heliopy.data.ace), [18](#page-21-3) swi\_h6() (in module heliopy.data.ace), [19](#page-22-4) swics\_abundances() (in module heliopy.data.ulysses), [31](#page-34-3) swics\_heavy\_ions() (in module heliopy.data.ulysses), [32](#page-35-1) swoops\_ions() (in module heliopy.data.ulysses), [33](#page-36-2)

# T

target (heliopy.spice.Trajectory attribute), [43](#page-46-6) threedp\_pm() (in module heliopy.data.wind), [35](#page-38-4) threedp\_sfpd() (in module heliopy.data.wind), [35](#page-38-4) timefilter() (in module heliopy.data.util), [41](#page-44-1) times (heliopy.spice.Trajectory attribute), [43](#page-46-6) Trajectory (class in heliopy.spice), [42](#page-45-5)

# X

x (heliopy.spice.Trajectory attribute), [43](#page-46-6)

# Y

y (heliopy.spice.Trajectory attribute), [44](#page-47-5) yearly() (in module heliopy.data.sunspot), [37](#page-40-4)

# Z

z (heliopy.spice.Trajectory attribute), [44](#page-47-5)